République Algérienne Démocratique et Populaire Ministère de l'Enseignement Supérieur Et de La Recherche Scientifique

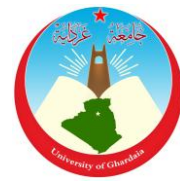

Université de Ghardaïa

N° d'ordre : N° de série :

Faculté des sciences de la nature et de la vie et des sciences de la terre Département de Biologie

**Mémoire présenté en vue de l'obtention du diplôme de**

# **MASTER**

**Domaine :** Sciences de la nature et de la vie **Filière :** Ecologie et environnement **Spécialité :** Ecologie

# **Par : BENNOUI Samiha /BITOUR Nour Elhouda**

# **Thème**

# **Cartographie de palmier dattier (***Phoenix dactylifera* **L.) par télédétection spatiale dans le système oasien Metlili ( Wilaya de Ghardaia )**

**Devant le jury : 20/06/2022**

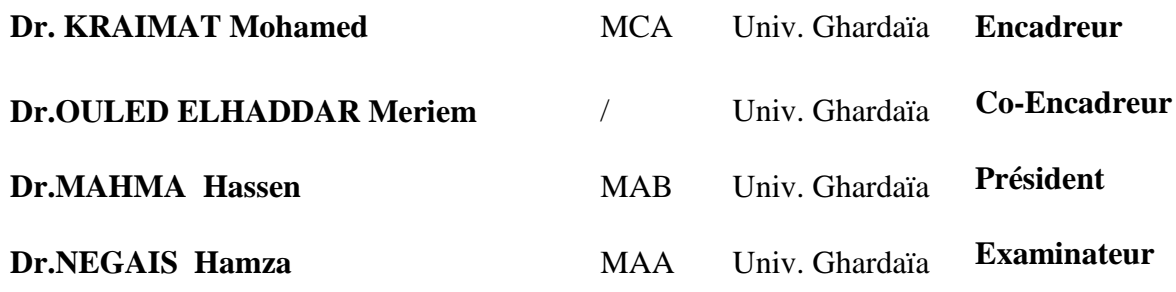

**Année universitaire 2021/2022**

# *Remerciements*

*Tout d'abord je tiens à remercier Le Bon DIEU le tout Puissant et Miséricordieux, qui nous a donné la force et la patience d'accomplir ce Modeste travail.*

 *En second lieu, Je veux remercier notre encadreur Mr : KRAIMAT*

*Mohamed Maitre-assistant au niveau de la faculté des sciences de la*

*nature et de la vie et sciences de la terre – Université de Ghardaïa, son précieux* 

*conseil et son aide durant toute la période du travail.*

*Je veux remercier notre Co-Encadreur: Dr.OULED ELHADDAR .M .*

*Mes remerciements vont aussi à le Président*

*Dr.MAHMA .H et à l'examinateur Dr.NEGAIS .H qui a bien voulu faire part de* 

*jury pour avoir accepté d'examiner notre travail*

#### **Résumé :**

Notre objectif principal est de découvrir le changement de la palmeraie de l'oasis de Metlili. La méthodologie de travail s'est basée sur utilisation des images satellites LANDSAT dans la région de Metlili, Wilaya de Ghardaïa. Les images prises entre les deux périodes différentes (2000 et 2020). A partir la classification contrôlée et à travers l'indice du changement standard de la couverture végétale. Ces images sont prises par le satellite **LANDSAT ETM+7,OLI 8**. Elles ont été réparties en catégories, représentant les composantes de la couverture de sol. Les résultats obtenus présentent un développement spatio et temprel apparu dans la zone étudiée, pendant une période de 20 ans  $(7.92 \text{ km}^2)$  dune pourcentage de  $0.37\%$ ). C'est ce que montrent les plans et les statistiques obtenues.

**Mots clés :** LANDSAT, Image , Palmeraie , Oasis, Metlili , Algerie.

#### **Abstract**

The main objective of detecting the change in vegetation cover and the earth with Landsat satellite images in the region of Metlili, Wilaya of Ghardaia. Photos were taken in two separate historical periods 2000 and 2020 this is through the observed classification and through the index of standard change of vegetation cover. Pictures taken by Landsat satellite  $ETM + 7$  and OLI8 Where they have been allocated in categories representing the components of the land cover.

The results in the studied area over a period of 20 years showed what it shows and the statistics obtained (7.92 km2, with a percentage of 0.37%)

**Keywords:** LANDSAT, Image, Palmeraie, Oasis, Metlili, Algeria.

اهلدف الرئيسي من دراستنا هذه هو اكتشاف التغري يف الغطاء النبايت لألرض وهذا باستخدام صور القمر الصناعي الندسات يف منطقة متليلي والية غرداية مت اخذ صور يف فرتتني تارخييتني متباعدتني 0222 و 0202 هذا من خالل التصنيف املراقب ومن خالل مؤشر التغير المعياري للغطاء النباتي. الصور التي قمنا بأخذها تم الحصول عليها بواسطة القمر الصناعي لاندسات FTM+7 و 8OLIحيث مت ختصيصها يف فئات متثل مكونات الغطاء األرضي .لقد اظهرت النتائج وجود تطور زماين ومكاين يف املنطقة املدروسة على مدى 02 عام هذا ما تظهره اخلرائط واالحصائيات املتحصل عليها( 7.92 كم 0 بنسبة ٪2..0). **كلمات مفتاحية**: لاندسات ، نخيل التمر, واحه ,متليلي , الجزائر. ل

**ملخص**

#### **TABLE DES MATIERES**

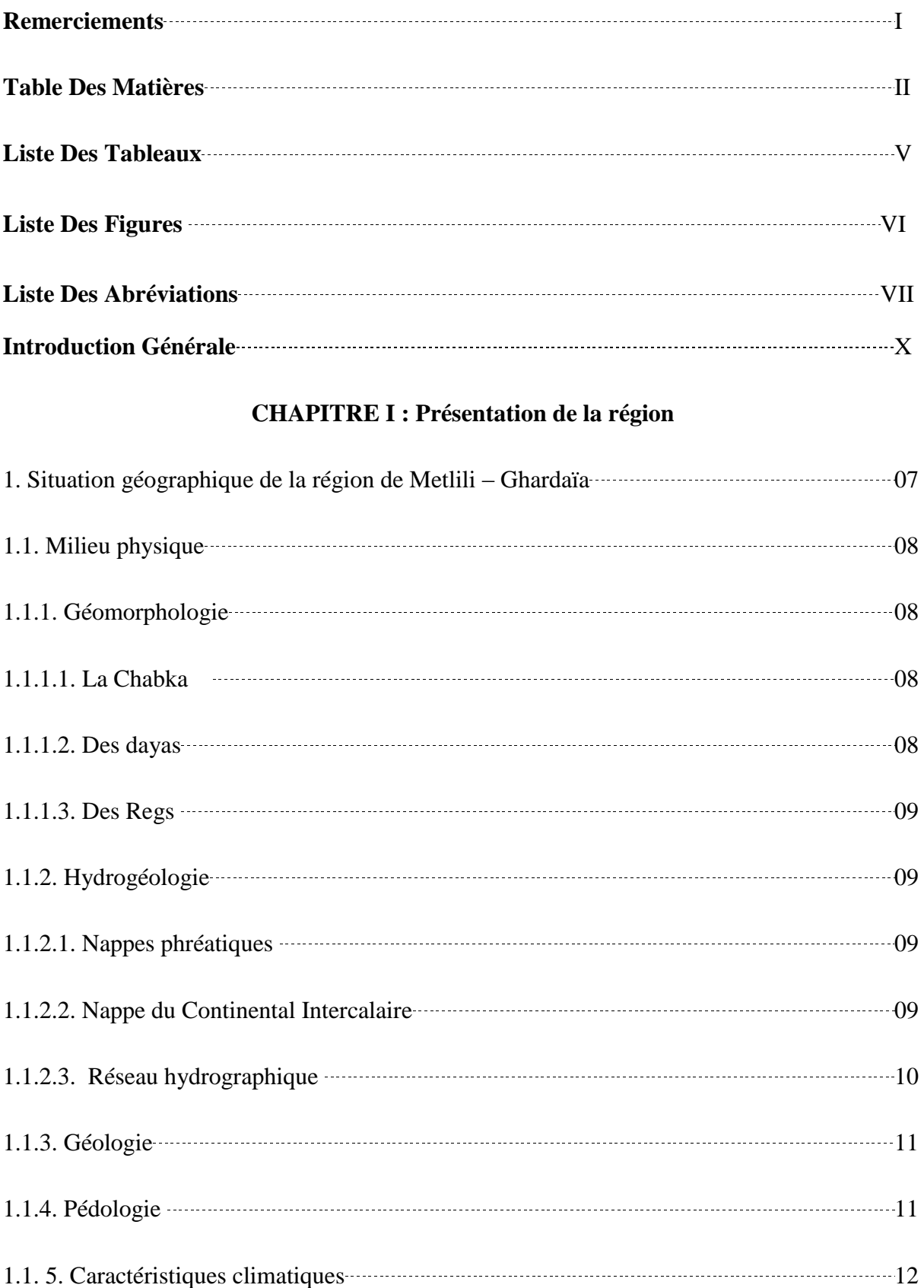

#### **TABLE DES MATIERES**

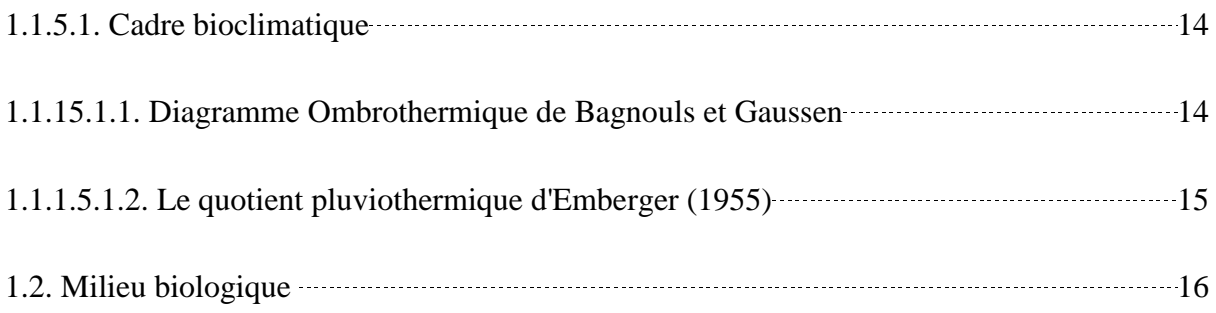

### **CHAPITRE II : Matériel et Méthodes**

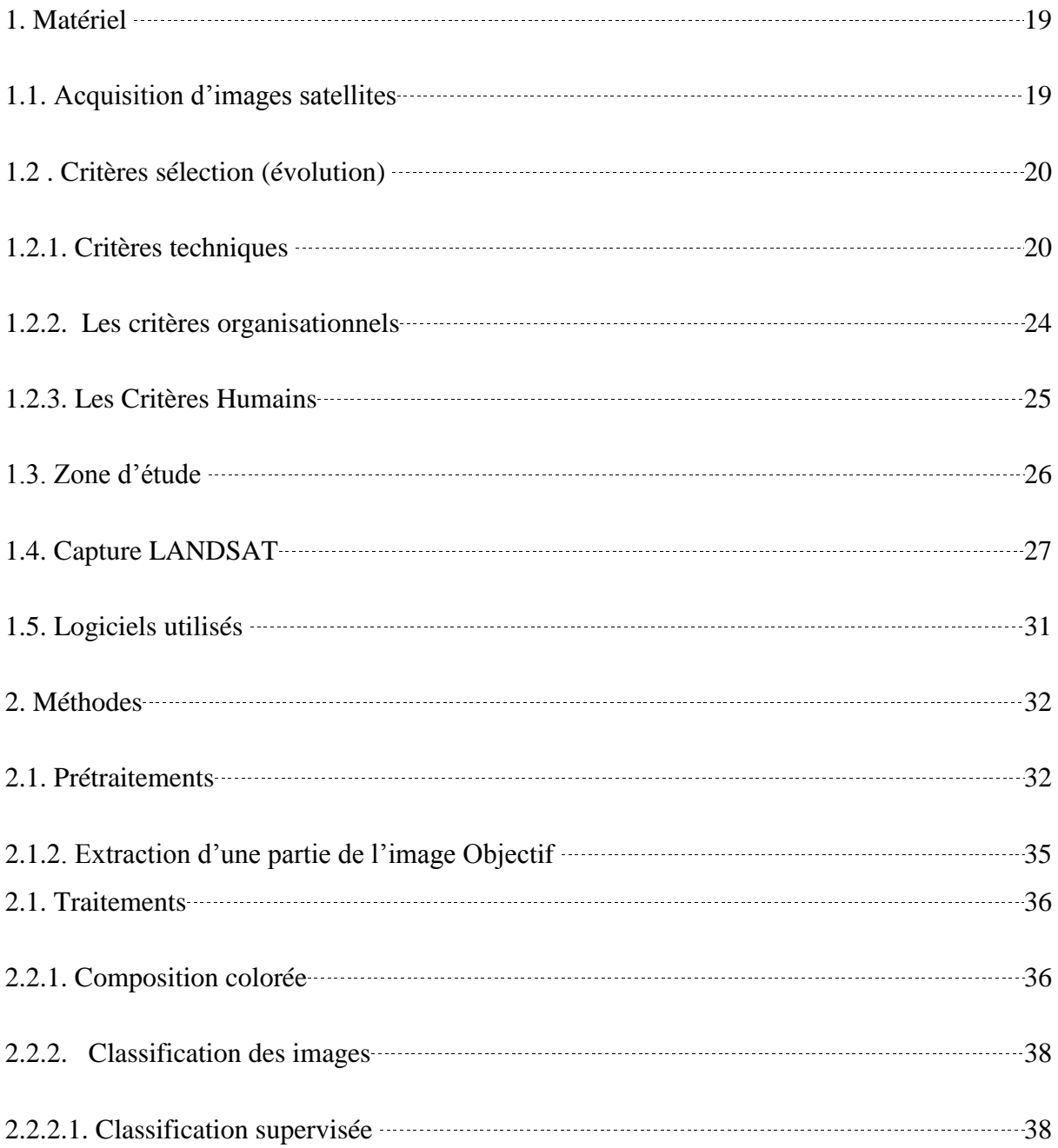

### **TABLE DES MATIERES**

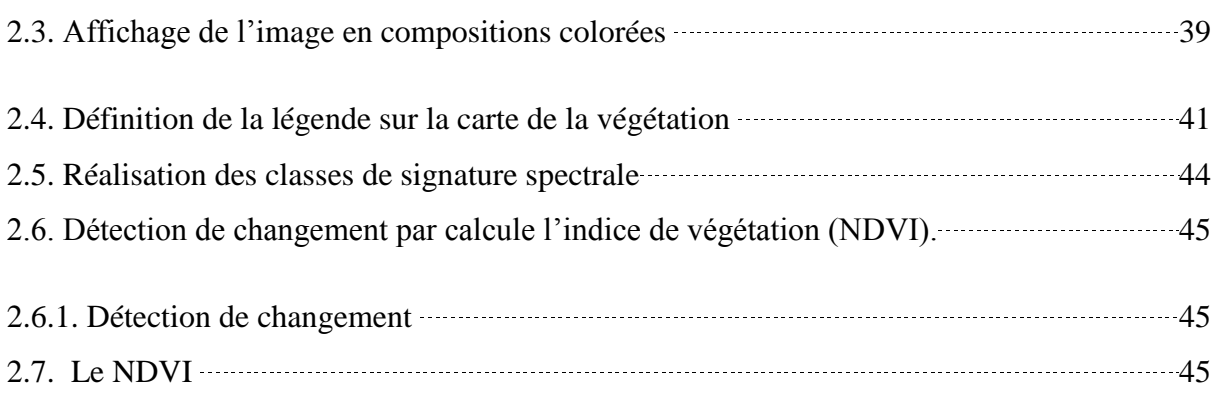

## **CHAPITRE III : Résultats et Discussion**

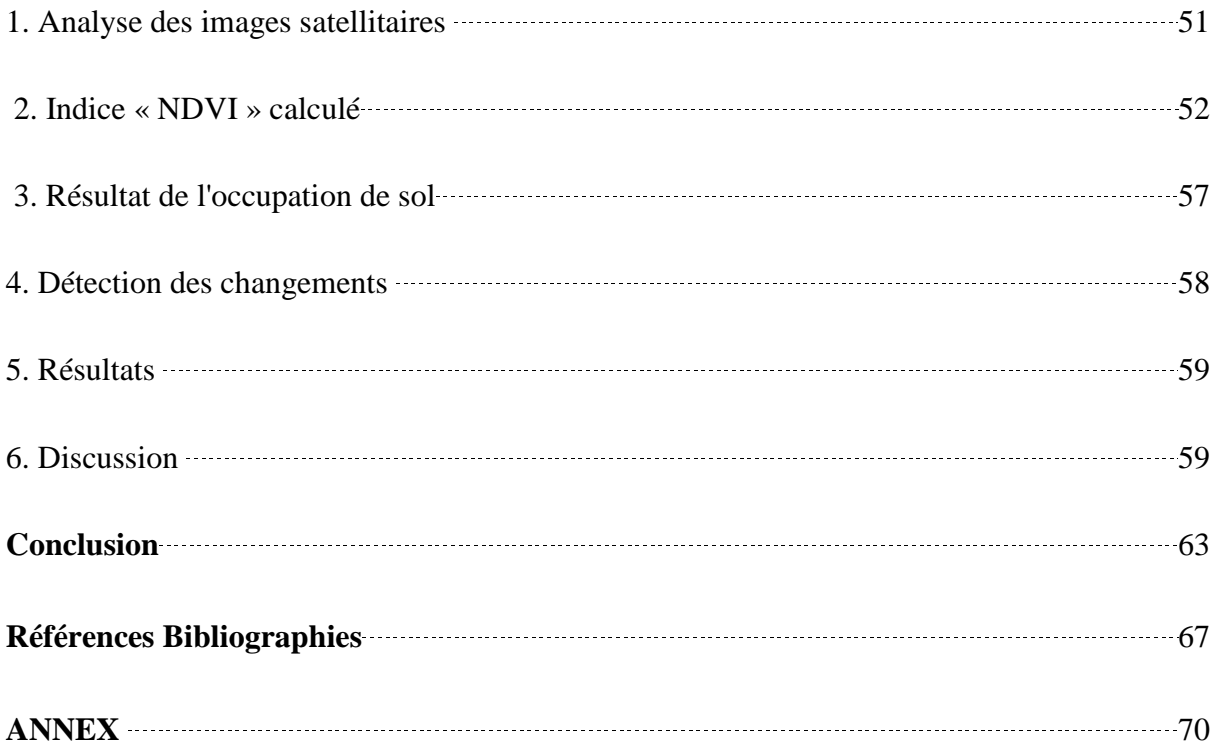

## **LISTE DES TABLEAUS**

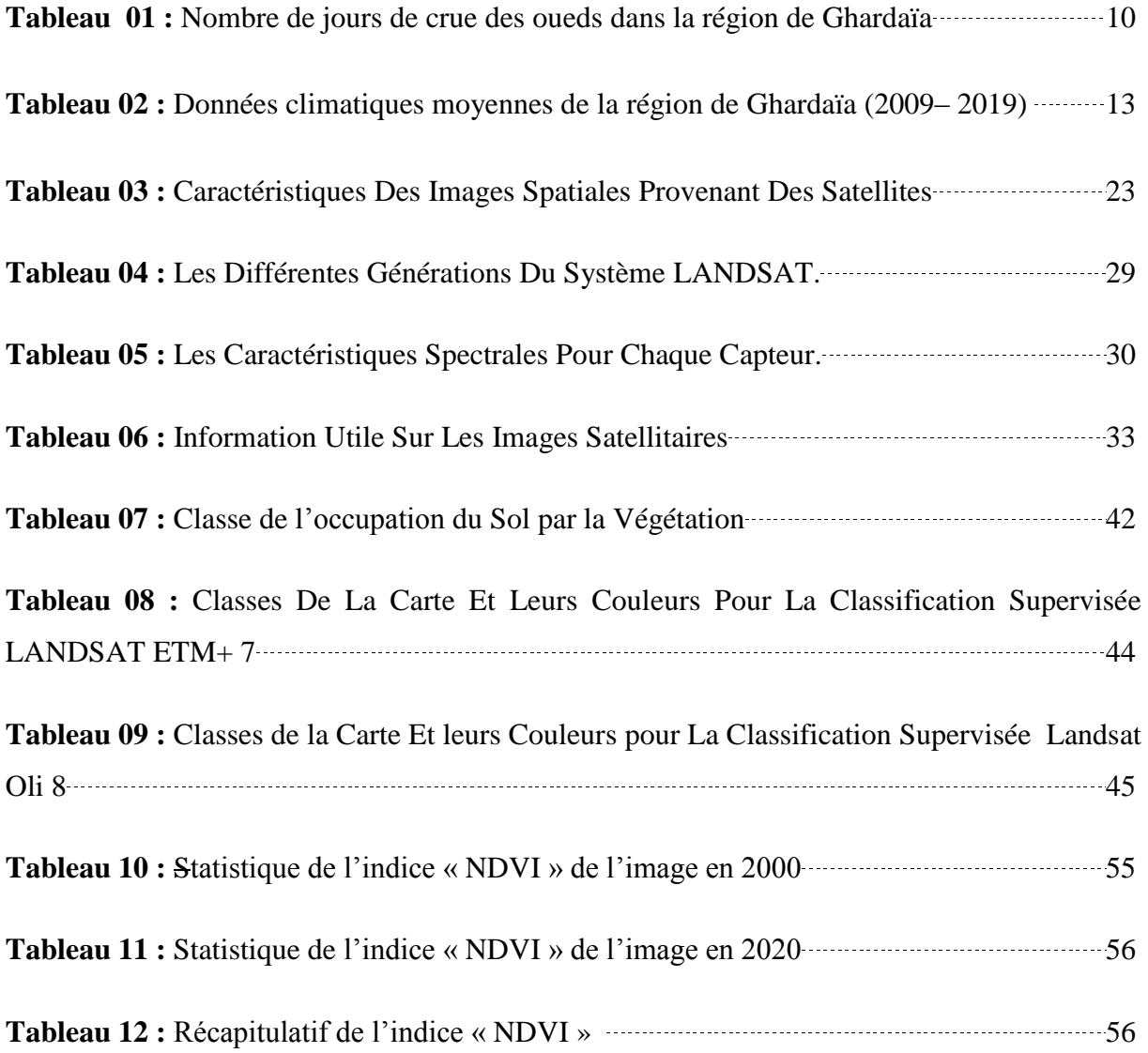

# **LISTE DES ABREVIATIONS**

## **LISTE DES FIGURES**

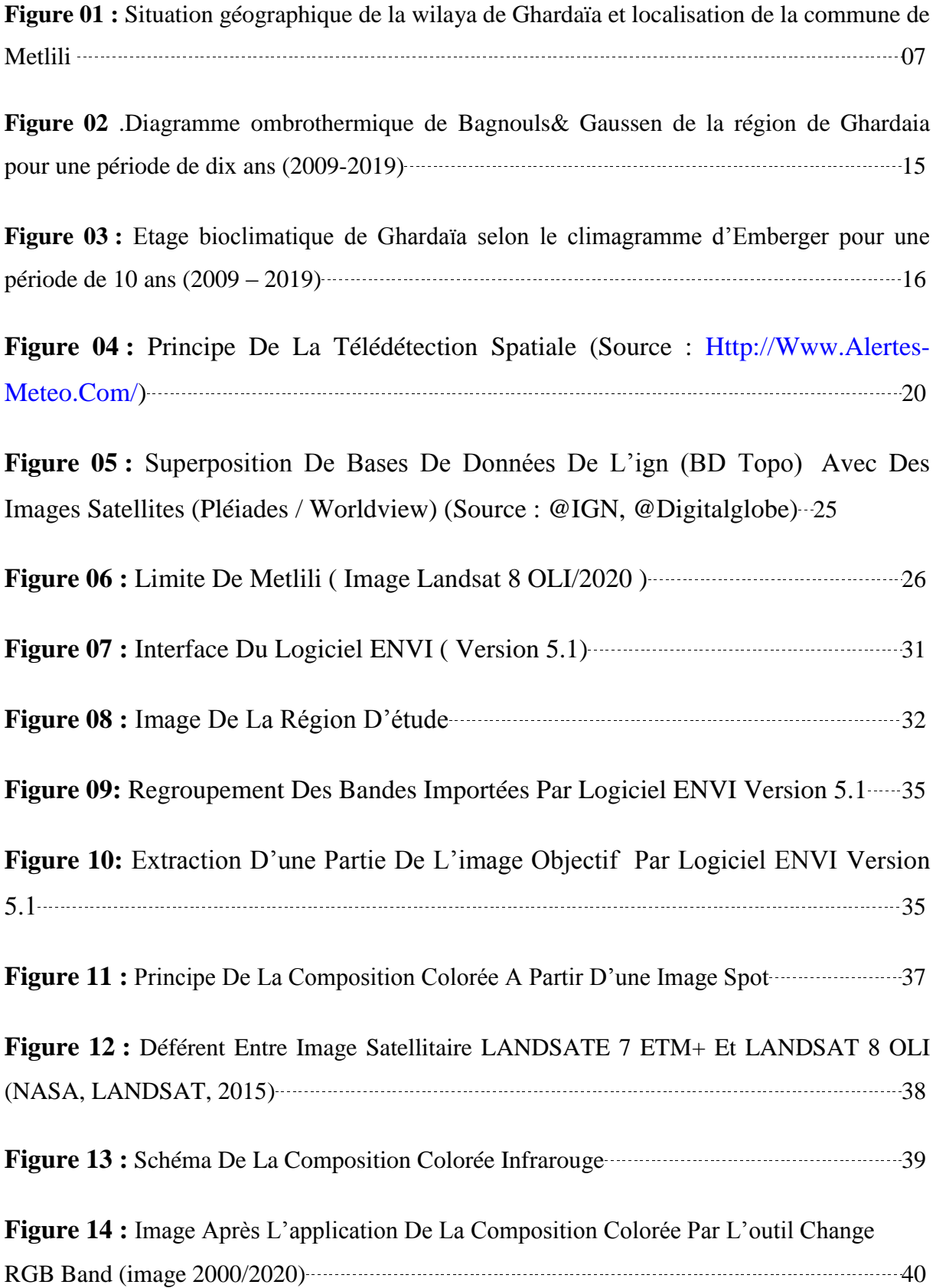

## **LISTE DES ABREVIATIONS**

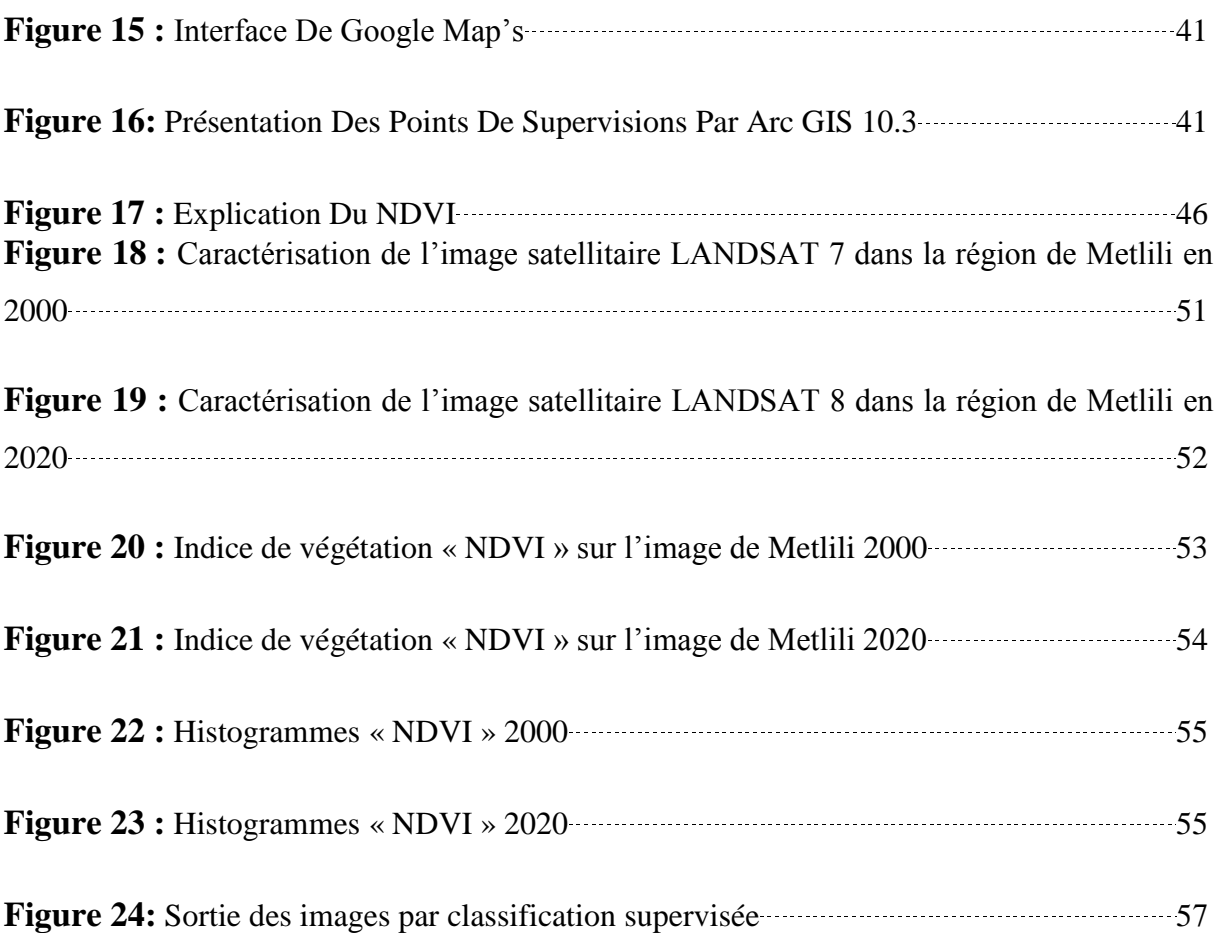

## **LISTE DES ABREVIATIONS**

## **LISTE DES ABREVIATIONS**

- **D.S.A :** Direction des Services Agricoles
- **D.P.A.T :** Direction de la Planification et de l'Aménagement du Territoire
- **O.N.M :** Office National de Météorologie
- **D.P.S.B :** Direction de la Programmation et du Suivi Budgétaires
- **C.C.T :** Centre Canadien de Télédétection**.**
- **Q<sup>2</sup> :** Quotient Thermique d'Emberger.
- LANDSAT : Land Satellite.
- **SIG** : Systèmes d'Information Géographique.
- **M.R.N.C :** Ministre de Ressources Naturelles de Canada
- **PIR** : Proche Infrarouge
- **ROI** : Région d'Intérêt.
- **TM** : Thématique Mapper.
- **ENVI** : Environnent for Visualising Images.

**NDVI :** Normalise Différence Végétation Index ou Indice de Végétation par la Différence Normalisée

# **Introduction Générale**

#### **Introduction Générale**

Le palmier dattier *Phoenix dactylifera* L., vient du mot « phénix » qui signifie le palmier dattier chez les Phéniciens. En effet, la culture du palmier dattier est la composante principale des écosystèmes oasiens dans les régions désertiques **(Idder, 2011).**

Cependant, l'Algérie se caractérise par la prédominance d'un mode d'exploitation de type oasien ; en associant au palmier dattier les diverses cultures intercalaires à savoir: arboriculture fruitière, maraîchage, fourrages, céréales, arachides, condiments, etc… **(Khene, 2007).**

D'âpres la Direction des Service Agricole (D.S.A) de Ghardaïa, en 2013, le patrimoine phoénicicole comptait 1.224.810 palmiers dont, 1.014.295 palmiers productifs pour une production annuelle moyenne de 50.000 tonnes dont, 21.000 tonnes de type Deglet Nour. **Bichi, et Maatalah, (2019).**

Le palmier dattier est cultivé au niveau de la wilaya, sur une superficie de 10693 ha, avec une production de 540000 Qx et avec rendement moyen estimée par 47 (Qx/ha). **Bichi, et Maatalah, (2019).**

On assiste ces dernières années à une diminution sensible de la récolte et parfois à la disparition même du palmier, le système oasien de Metlili connait des changements remarquables, les facteurs agissant sur ces changements sont soit naturelles ou anthropiques, donc leur effets sont affectés immédiatement l'occupation de la végétation **(Idder, 1984).**

La télédétection spatiale est une discipline scientifique qui intègre un large éventail de compétences et de technologies utilisées pour l'observation, l'analyse et l'interprétation des phénomènes terrestres et atmosphériques. Ses principales sources sont les mesures et les images obtenues à l'aide de plates-formes aériennes et spatiales. Comme son nom même l'indique, la télédétection est l'acquisition de l'information à distance, sans contact direct avec l'objet étudié

#### **(Derdjini,2017).**

Les données de la télédétection sont des sources primaires, largement utilisées pour la détection des changements dans les derniers décennies **(Lu et al 2004)**

L'objectif de ce travail est de décrire le développement de la végétation dans la région Metlili notamment plantation des palmiers, en utilisant le logiciel envi5.1 qui nous présente des images numériques à traiter.

**X**

Un tel travail nécessite le recours aux nouvelles technologies de l'information et de la communication combinées avec le traitement de l'image en aménagement du territoire, en un mot le recours aux Système d'Information Géographiques (SIG) même si par ailleurs les méthodes (acquisition et traitement des images) employées pour la compréhension de ce phénomène de l'espace sont lourdes à mettre en œuvre et parfois très onéreuses.

Le présent travail a été réalisé à partir de l'interprétation des images satellitaires, il est organisé en quatre chapitres :

- $\triangleright$  Le premier chapitre consacré pour la présentation de la zone d'étude la (localisation), les grands traits physiques (à savoir le relief, l'hydrologie, le climat, la situation agricole…) et humains ;
- Le deuxième chapitre, prend en charge la collecte et les traitements des données obtenues à partir des images satellitaires ;
- Le troisième chapitre représente les résultats de ce travail et les discussions. Il s'agit essentiellement des résultats statistiques et cartographiques et de leurs commentaires.

## *Est-ce qu'il y a un une progression considérable de la superficie agricole dans les oasis de la région de Metlili, notamment la plantation des palmiers, durant ces 20 ans***? Les hypothèses:**

- Il n'y a pas de développement dans la culture du palmier.
- la plantation des palmiers marque une augmentation et un développement remarquable
- Il y a un recul et une diminution de la plantation des palmiers.

**CHAPITRE I Présentation de la région d'étude**

# **CHAPITRE I : Présentation de la région 1. Situation géographique de la région de Metlili - Ghardaïa**

La Wilaya de Ghardaïa se situe au centre de la partie Nord du Sahara. Elle est issue du découpage administratif du territoire de 1984. L'ensemble de la nouvelle Wilaya dépendait de l'ancienne Wilaya de Laghouat.

La région de Metlili située à 40 km au sud de la wilaya de Ghardaïa. À cet effet, elle englobe les mêmes caractéristiques géographiques et climatiques de celle-là.

Ces coordonnées géographiques sont les suivant :

- Altitude 455 m
- Latitude 32° 16′ Nord
- Longitude 003° 38′ Est

La commune de Metlili couvre une superficie de 7300 km2. La figure suivante montre ces limites

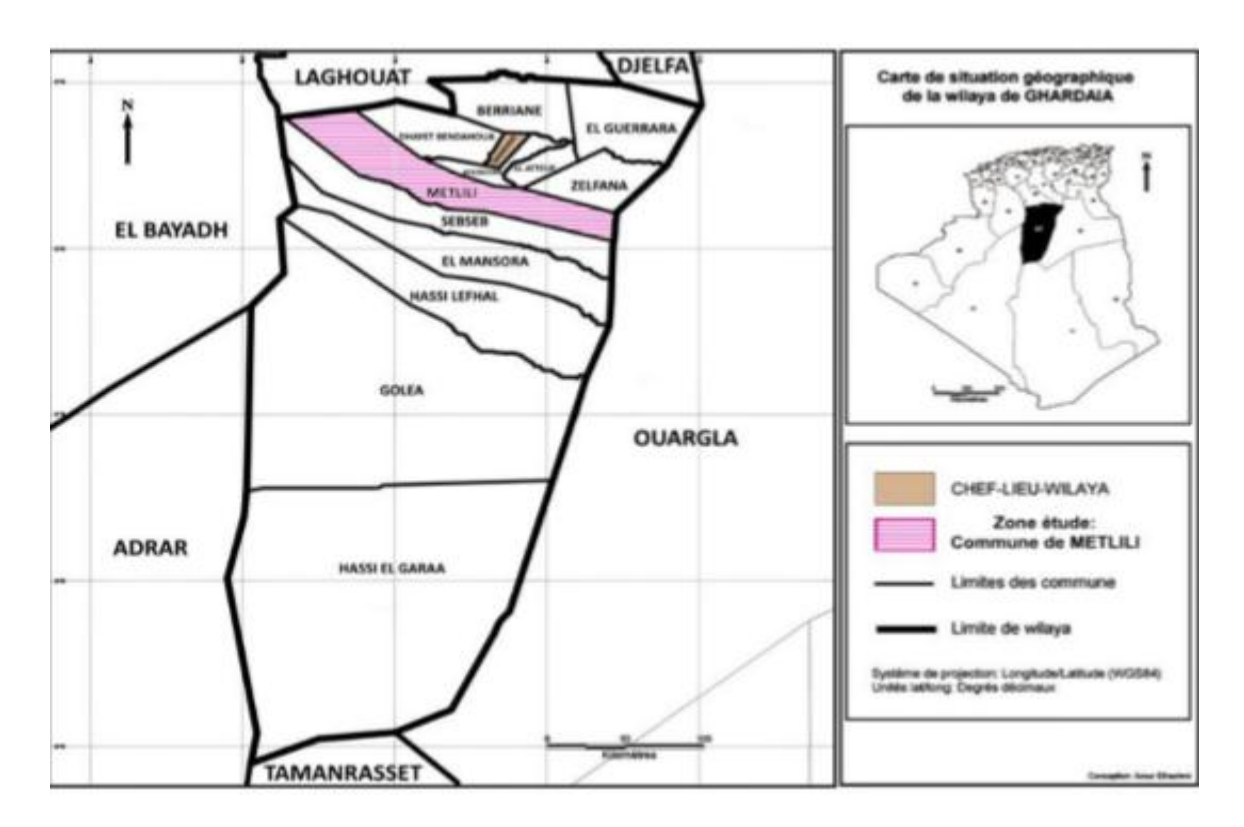

**Figure 01 : Situation géographique de la wilaya de Ghardaïa et localisation de la commune de Metlili (Arour, 2014 modifiée)**

#### **1.1. Milieu physique**

Le milieu édaphique de la région d'étude se présente essentiellement sous formes d'Ergs, qui sont des étendus massifs de dunes et de Regs, qui sont des plaines caillouteuses qui courent vers l'horizon sans que le moindre relief vienne accrocher le regard **(D.P.S.B., 2014)**

#### **1.1.1. Géomorphologie**

Dans la région de Ghardaïa, on peut distinguer trois types de formations géomorphologiques **(D.P.A.T., 2005).**

- La Chabka du M'Zab.
- La région des Dayas.
- La région des Ergs.

#### **1.1.1.1. La Chabka**

C'est un plateau crétacé rocheux et découpé en tous les sens par de petites vallées irrégulières, qui semblent s'enchevêtrer les unes des autres. Ces vallées sont plus ou moins parallèles et leur pente dirigée vers l'Est. La hauteur des vallées du M'Zab est assez variable, et n'atteint pas les cent (100) mètres. Leur largeur est parfois de plusieurs kilomètres. Les formations encaissantes comprennent des calcaires, et au-dessous des marnes ; les calcaires généralement dolomitiques constituent le plateau et le haut des berges **(Zita, 2011).**

#### **1.1.1.2. Des Dayas**

Au Sud de l'Atlas saharien d'une part et d'autre part du méridien de Laghouat s'étend une partie communément appelée «plateau des dayas» en raison de l'abondance de ces entités physionomiques et biologiques qualifiées des dayas. Dans la région de Ghardaïa, seule la commune de Guerrara, située au Nord-Est, occupe une petite partie du pays des dayas. **(Zita, 2011).**

De substratum géologique miopliocène, les dayas sont des dépressions de dimensions très variables, grossièrement circulaires. Elles sont des résultats des phénomènes karstiques de dissolution souterraine qui entraînent à la fois un approfondissement de la daya et son extension par corrosion périphérique (**Lebatt in Mahma., 1997).**

#### **1.1.1.3. Des Regs**

Situés à l'Est de la région de Ghardaïa, et de substratum géologique pliocène, cette région est caractérisée par l'abondance des Regs, qui sont des sols solides et caillouteux. Les Regs sont le résultat de la déflation, cette région est occupée par les communes de Zelfana, Bounoura et El Ateuf. **(Zita, 2011).**

#### **1.1.2. Hydrogéologie**

#### **1.1.2.1. Nappes phréatiques**

D'une manière générale, les vallées des oueds de la région sont le siège des nappes phréatiques. L'eau captée par des puits traditionnels d'une vingtaine de mètres de profondeur en moyenne mais qui peuvent atteindre 50 m et plus, permet l'irrigation des cultures pérennes et en particulier des dattiers. L'alimentation et le comportement hydrogéologique sont liés étroitement a la pluviométrie **(A.N.R.H, 2007).**

La qualité chimique des eaux est comme suit :

- à l'amont, elle est bonne à la consommation
- à l'aval, elle est mauvaise et impropre à la consommation, contaminée par les eaux urbaines **(A.N.R.H, 2007).**

#### **1.1.2.2. Nappe du Continental Intercalaire**

La nappe du Continental Intercalaire draine, d'une façon générale, les formations gréseuses et gréso-argileuses du Barrémien et de l'Albien. Elle est exploitée, selon la région, a une profondeur allant de 250 à 1000 m **(A.N.R.H., 2007).**

Localement, l'écoulement des eaux se fait d'Ouest en Est. L'alimentation de la nappe bien qu'elle soit minime, provient directement des eaux de pluie au piémont de l'Atlas Saharien en faveur de l'accident Sud Atlasique **(A.N.R.H., 2007).**

La nappe du Continental Intercalaire, selon l'altitude de la zone et la variation de l'épaisseur des formations postérieures au Continental Intercalaire, elle est :

Jaillissante et admet des pressions en tête d'ouvrage de captage.

 Exploitée par pompage a des profondeurs importantes, dépassant parfois les 120 m (Ghardaïa, Metlili, Berriane et certaines régions d'EL Menia) **(A.N.R.H., 2007).**

#### **1.1.2.3. Réseau hydrographique**

Dans la région de Ghardaïa les Oueds sont très abondants (Tab 1), ils représentaient au passé la ressource hydrique des oasis de la région **(Ballais, 2010).**

Dans le tableau (1), nous présentons les caractéristiques des Oueds les plus importants.

| <b>Nom</b>          | Superficie du<br><b>bassin</b>              | Jours de crue total par période |           |  |
|---------------------|---------------------------------------------|---------------------------------|-----------|--|
|                     | <b>Bassin versant en</b><br>$\mathrm{Km}^2$ | 1921-1937                       | 1950-1961 |  |
| <b>Oued Zegrir</b>  | 4100                                        | 18                              | 27        |  |
| <b>Oued Ballon</b>  |                                             | 16                              | 15        |  |
| Oued N'sa           | 7800                                        | 15                              | 24        |  |
| <b>Oued Soudan</b>  |                                             | 13                              | 21        |  |
| <b>Oued Metlili</b> | 400                                         | 12                              | 13        |  |
| Oued M'zab          | 5000                                        | 9                               | 36        |  |

**Tableau 01 : Nombre de jours de crue des oueds dans la région de Ghardaïa**

#### **(Dubost, 1991)**

#### **1.1.3. Géologie**

De point de vue géologie, la wilaya de Ghardaïa est située aux bordures occidentales du bassin sédimentaire secondaire du Sahara, sur un grand plateau subhorizontal ; Ce plateau a été masqué par la forte érosion fluviale du début du Quaternaire qui a découpé dans sa partie Sud des buttes à sommets plats et a façonné des vallées.

L'ensemble se nomme la Chebka «Filet» à cause de l'enchevêtrement de ses vallées. L'Oued M'Zab traverse ce filet de 38000 km2 du Nord-Ouest vers le Sud-Est. La vallée duM'Zab atteint en hauteur de Ghardaïa, une altitude de 500 mètre. C'est dans les creux de l'Oued M'Zab, sur des pitons rocheux, que s'est érigée la pentapole. **(D.P.S.B., 2014)**

Le paysage est caractérisé par une vaste étendue pierreuse où affleure une roche nue de couleur brune et noirâtre. **(D.P.S.B., 2014).** 

#### **1.1.4. Pédologie :**

La surface d'un sol argileux se dessèche très rapidement après une pluie. Cependant la dessiccation pénétrant de plus en plus profondément, la zone de départ de l'évaporation devient de plus en plus profonde et la zone d'évaporation de plus en plus basse. **(Atlas, 2004).**

D'après **Atlas (2004)**, en surface, sous l'ardeur du soleil, l'évaporation peut donc appeler l'eau souterraine salée dont les sels imprégneront l'argile. Sols salins et sols argileux vont donc souvent de pair.

In Mihoub 2008, les sols peuvent être classés grossièrement en trois groupes

-Les sols désertiques (regs) : sols sablonneux et graveleux.

-Les sols limono-argileux : terrasses des vallées,…

-Les sols salés (halomorphe), sebkha,…

Généralement les sols sahariens ont une texture sablo limoneuse avec une faible teneur en phosphore, azote et oligo-éléments. Les sols sont aussi caractérisés par un pH élevé qui réduit la disponibilité des oligo-éléments et un taux de calcaire total élevé ayant un effet négatif sur l'assimilation du phosphore, potassium et l'azote par la plante au niveau du sol. On note aussi une faible teneur en matière organique d'où une faible capacité d'échange cationique (<5 méq /100g du sol) **(Mihoub, 2008).**

**Mihoub, 2008**, en dehors de la palmeraie, sur les plateaux, l'érosion éolienne a décapé les éléments fins, ne laissant en surface que les éléments grossiers (reg). Au niveau de la plaine alluviale (palmeraie), les apports sont assez homogènes et caractérisés par une granulométrie assez grossière : sable fins légèrement limoneux.

En profondeur la variabilité est plus grande, on observe des niveaux granulométrique caillouteux et des niveaux argileux.

#### **1.1. 5. Caractéristiques climatiques**

La région de Metlili est au tour de la ville, située sur les rives de l'oued qui coule au centre-ville partageant la ville en deux parties, Est et Ouest, jouit d'un climat saharien, avec des hivers froids et des étés chauds et secs. **( Bichi, et Maatalah, 2019).** 

L'étude climatique de la région de Metlili (Ghardaïa) est basée sur le l'analyse les données Climatiques enregistrées en (2009- 2019), Ces données sont représentées sur le Tableau 1 au-dessous:

| <b>Mois</b>                 | T moy | <b>TM</b> | Tm    | $H$ (%) | $P$ (mm) | Vvent(m/s) |
|-----------------------------|-------|-----------|-------|---------|----------|------------|
| <b>Janvier</b>              | 11.86 | 17.52     | 6.56  | 45.21   | 3.15     | 12.10      |
| <b>Février</b>              | 12.98 | 18.56     | 7.54  | 38.98   | 3.02     | 14.20      |
| <b>Mars</b>                 | 17.04 | 22.85     | 11.01 | 34.09   | 10.16    | 14.07      |
| <b>Avril</b>                | 21.97 | 28.12     | 15.24 | 30.12   | 5.44     | 13.98      |
| Mai                         | 26.35 | 32.45     | 19.26 | 26.05   | 3.13     | 14.28      |
| Juin                        | 31.44 | 37.69     | 24.34 | 22.57   | 2.72     | 13.44      |
| <b>Juilliet</b>             | 35.44 | 41.56     | 28.56 | 19.26   | 1.24     | 11.15      |
| Aout                        | 33.87 | 39.91     | 27.48 | 24.35   | 3.89     | 10.40      |
| <b>Septembre</b>            | 26.63 | 35.71     | 23.53 | 32.11   | 6.22     | 10.93      |
| <b>Octobre</b>              | 23.28 | 29.21     | 17.66 | 38.68   | 9.22     | 9.86       |
| <b>Novembre</b>             | 16.50 | 22.07     | 11.26 | 45.10   | 4.14     | 11.37      |
| <b>Décembre</b>             | 12.24 | 17.72     | 7.33  | 51.83   | 3.12     | 10.71      |
| <b>Moyenne</b><br>mensuelle | 28.61 | 28.61     | 16.67 | 34.03   | 4.62     | 12.21      |
| <b>Cumul</b> annuel         |       |           |       |         | 55.44    |            |

**Tableau 02 : Données climatiques moyennes de la région de Ghardaïa (2009– 2019)** 

**Tmoy**. : Température moyenne..**H.** : Humidité relative

**TM**. : Température moyenne maximale.**P**. : Pluviométrie.

**Tm.** : Température moyenne minimale.**V.V.** : Vitesse de vent. **(TUTIEMPO, 2020)** 

La température moyenne annuelle est de 22,71°C, avec 35,44°C en Juillet pour le mois plus chaud, et 11,86 °C en Janvier pour le mois plus froid.

D'une manière générale, les précipitations sont très faibles et d'origine orageuse, caractérisées par des écarts annuels et interannuels très importants et également. Les précipitations cumulées annuelles sont de l'ordre de 55,44mm.

L'humidité relative de l'air est très faible, elle est de l'ordre de 19,26% en juillet, atteignant un maximum de 51,83% en mois de décembre et une moyenne annuelle de 34,03%.

Les Vent sont de deux types : Les vents de sables en automne, printemps et hiver de direction Nord –Ouest. Les vents chauds (Sirocco) dominent en été, de direction Sud-Nord ; sont très sec et entraînent une forte évapotranspiration **(Bichi, et Maatalah, (2019).**

D'après les données de site **(TUTIEMPO, 2020)** les vents sont fréquents sur toute l'année avec une moyenne annuelle de 12,21m/s.

D'après la météorologie de Ghardaïa **(O.N.M, 2018)**, L'évaporation est très intense, surtout lorsqu'elle est renforcée par les vents chauds. Elle est de l'ordre de 2746,13mm/an, avec un maximum mensuel de 431,55mm au mois de Juillet et un minimum de 48,34 mm au mois de Janvier .(**Bichi et Maatalah 2019).**

#### **1.1.5.1. Cadre bioclimatique**

Pour caractériser le climat d'une région, il faut procéder à une synthèse des principaux facteurs climatiques (température et précipitation).

#### **1.1.5.1.1. Diagramme Ombrothermique de Bagnouls et Gaussen**

Selon le tableau, qui se base sur l'enregistrement des données de précipitations et des données de températures mensuelles des années (2009 - 2019), on peut établir la courbe pluviométrique dont le but est de déterminer la période sèche.

Le diagramme Ombrothermique de Bagnouls& Gaussen (1953) permet de suivre les variations saisonnières de la réserve hydrique. Il est représenté (Figure 4)

 $\Box$  En abscisse par les mois de l'année.

- $\Box$  En ordonnées par les précipitations en mm et les températures moyennes en  $\degree$ C.
- $\Box$  Une échelle de P=2T.

 $\Box$  L'aire comprise entre les deux courbes représente la période sèche.

Dans la région de Ghardaïa, nous remarquons que cette période s'étale sur toute l'année.

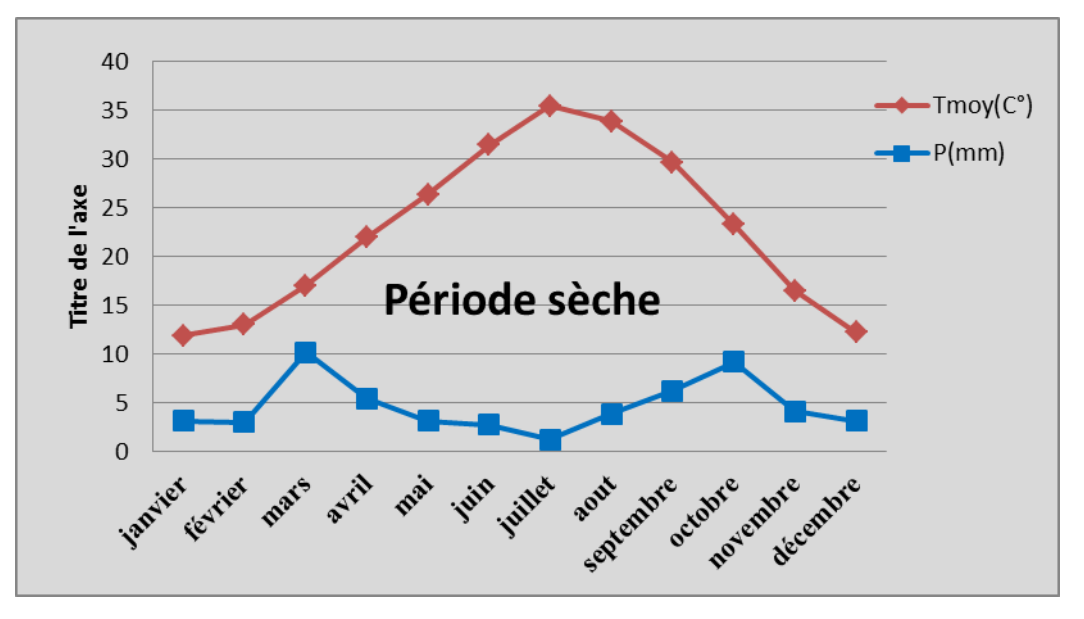

## **Figure 02 : Diagramme ombrothermique de Bagnouls& Gaussen de la région de Ghardaïa pour une période de dix ans (2009-2019)**

#### **1.1.5.1.2. Le quotient pluviothermique d'Emberger (1955)**

Il permet de connaître l'étage bioclimatique de la région d'étude. Il est représenté:

 $\Box$  En abscisse par la moyenne des minima du mois le plus froid.

 $\Box$  En ordonnées par le quotient pluviométrique (Q2) d'Emberger, (1933) Nous avons utilisé la formule de Stewart (1969) adapté pour l'Algérie, qui se présente comme suit:

 $Q2=3.43\times P(M-m)$ 

Q2 : quotient thermique d'Emberger.

P : pluviométrie annuelle en mm.

M : moyenne des températures maximales du mois le plus chaud en °C.

m : moyenne des températures minimales du mois le plus froid en °C.

D'après la Figure 5, Ghardaïa se situe dans l'étage bioclimatique aride à hiver doux et son quotient thermique (Q2) est de 5,43.

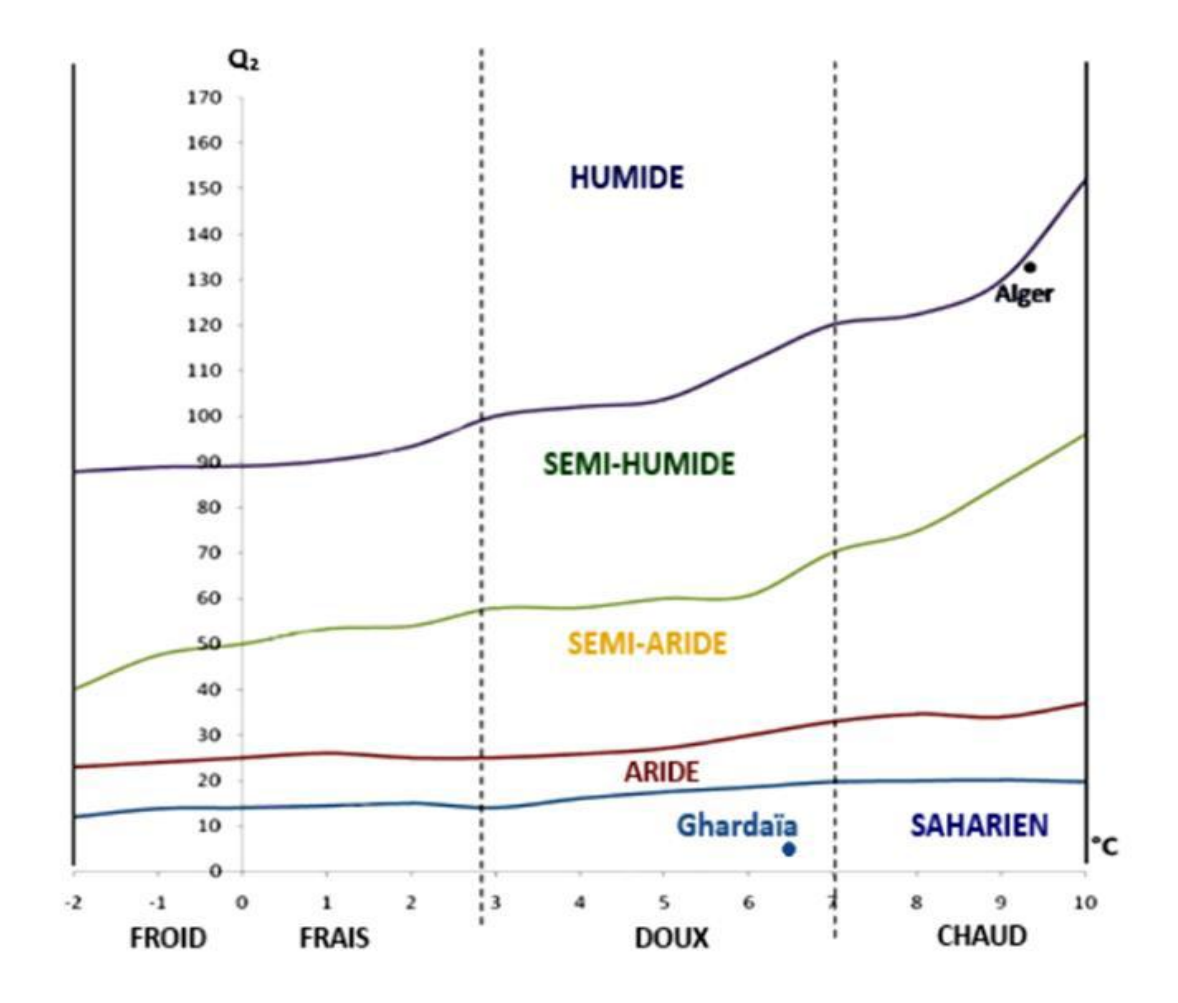

**Figure 03 : Etage bioclimatique de Ghardaïa selon le climagramme d'Emberger pour une période de 10 ans (2009 – 2019)**

#### **1.2. Milieu biologique :**

#### - **Diversité floristique**

De par sa situation géographique, l'Algérie chevauche entre deux empires floraux : l'Holarctis et le Paleotropis. Cette position lui confère une flore très diversifiée par des espèces appartenant à différents éléments géographiques.Elle compte 3.139 espèces naturelles et 5.128 espèces exotiques introduites **(Aidoud, 1984)**.

Pour les environs de Ghardaïa, (**D.P.S.B., 2014**), indique l'existence de 300 espèces spontanées. En voici les principales espèces distribuées en fonction des zones géomorphologiques:

Dans les Ergs : *Aristida pungens* (Drin), *Retamaretam* (Rtem), *Calligonum comosum*, *Ephedra allata* (àalenda), *Urgineanoctiflora, Erodiumglaucophyllum*. **(D.P.S.B., 2014)**

Dans les Regs : *Haloxylonscoparium, Astragalus gombo*, *Caparisspinosa, Zillamacroptera***. (D.P.S.B., 2014)**

Dans les lits d'Oueds et Dhayate : *Phoenixdactillifera,Pistachiaatlantica*, *Zyziphus lotus, Retamaretam, Tamarix articulata, populuseuphratica***(D.P.S.B.,2014).**

Au Sahara, la culture dominat est le palmier dattier (*Phoenix doctylifera I), l'Oasis* est avant tout une palmeraie, entre ces palmiers dattiers on trouve les fruitiers et les cultures maraichères**. (Ozenda, 1983).** 

La palmeraie est partagée en deux parties : une partie productive et une résidentielle.

La palmeraie productive est un espace végétalisé où est pratiquée l'agriculture étagée (des palmiers, des arbres fruitiers, du blé …).

Le palmier dattier *phoenixdactylifera I..,* provient du mot "*phoenix*"qui signifie dattier chez les phéniciens, et dactylifera dérive du terme grec "*dactulos*" signifiant doigt, allusion faite à la form du fruit **(Djerbi 1994).**

# **CHAPITRE II Matériel et Méthodes**

#### **CHAPITRE II : Matériel et méthodes**

Le SIG correspond à utiliser un certain nombre de matériels et logiciels informatiques, pour traiter et manipuler les données géo-spatiales dans le but d'établir un modèle géographique permettant par la suite d'interpréter des constats réels après avoir analysé ces données géographiques. De ce fait, le SIG s'est rapidement impliqué dans la science informatique, la science de l'information, la télédétection, la géographie, la cartographie, les études environnementales, les études de ressources, et il devient une nouvelle inter disciplinaire. En bref un SIG est un système de la gestion de base de données, dans lequel, les données ont des séquences spatiales **(Li, 2011).**

#### **1. Matériel**

La télédétection est un outil essentiel pour fournir des images de satellites d'observation de la Terre convenant pour les multiples applications souhaitées.

La télédétection est une technique qui permet de détecter à distance, sous forme de photographies, d'enregistrement donnant lieu à des images, ou de profils, les variations d'absorption, de réflexion et d'émission des ondes électromagnétique " **(Scanvic, 1983).**

La télédétection est la technique qui, par l'acquisition d'images, permet d'obtenir de l'information sur la surface de la terre sans contact direct avec celle-ci. La télédétection englobe tout le processus qui consiste à capter et à enregistrer l'énergie d'un rayonnement électromagnétique émis ou réfléchi, à traiter et à analyser l'information, pour ensuite mettre en application cette information. » **(Soudani, 2005).**

#### **1.1 -Acquisition d'images satellites**

L'acquisition d'information à distance implique l'existence d'un flux d'informations entre l'objet observé et le capteur. Le porteur de cette information est un rayonnement électromagnétique, ce qui peut être émise par l'objet ou venir d'un autre organisme et avoir été réfléchi par celui-ci. Tous les corps (planètes, êtres vivants, objets inanimés) émettent un rayonnement électromagnétique, la quantité et le type de rayonnement émis, cela dépend largement de la température. **(Francisco et al., 2013)** (fig4)

**09**

## **CHAPITRE II** Matériel et Méthodes

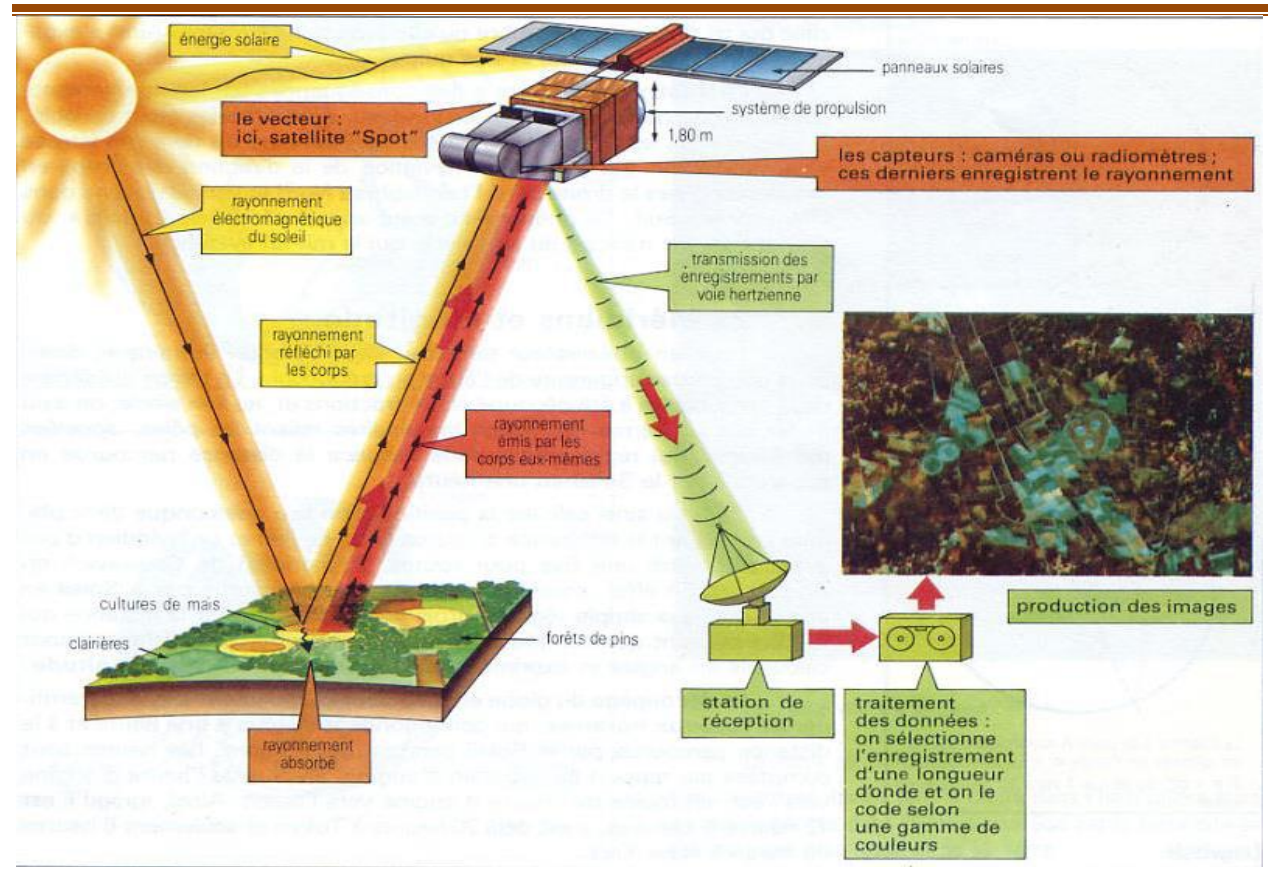

**Figure 04 : Principe de la Télédétection Spatiale (Source : [Http://Www.Alertes-](http://www.alertes-meteo.com/)[Meteo.Com/\)](http://www.alertes-meteo.com/)**

#### **1.2 -Critères sélection (évolution) :**

Préalablement au choix d'une image, quelques précautions élémentaires doivent être prises:

- Avoir formulé le besoin de manière suffisamment précise pour qu'il puisse être décrit techniquement. Pour ce faire, il est possible de se faire accompagner par une assistance à la maîtrise d'ouvrage.
- Avoir étudié les solutions existantes : faire un inventaire des solutions ayant pu être développées antérieurement sur le même sujet, examiner les expériences décrites sur Applisat… voire, directement, poser des questions sur le forum généraliste d'Applisat**. (M.T.E.S.F2019)**

#### **1.2.1. Critères techniques :**

Les capteurs optiques permettent d'avoir une image réaliste (domaine du visible) ou presque (proche infrarouge), mais ils sont aveugles la nuit et sous couvert nuageux. Les capteurs

#### **CHAPITRE II** Matériel et Méthodes

radar (micro-ondes) fournissent des images en noir et blanc plus difficiles à interpréter, mais qui facilitent l'étude de la rugosité de surface, du type de matériau et de sa teneur en humidité. Ils permettent d'acquérir des images de nuit et à travers la couverture nuageuse. Pour mesurer l'étendue d'une nappe d'hydrocarbure sur l'océan, mieux vaut alors utiliser des images radar. Pour caractériser un paysage agricole, des images optiques seront adaptées.

Plus la surface balayée lors du passage du satellite est large (moins de 10 km à plusieurs centaines de km), plus les images obtenues sont en basse résolution. Ainsi, une image Pléiades couvre 20 km de large pour une résolution initiale de 70 cm, tandis qu'une image Sentinel-2 en couvre 290 km pour une résolution allant de 10 à 60 mètres. Un compromis est donc à trouver entre la largeur de fauchée et la résolution spatiale attendue, notamment en fonction de la taille du territoire et de la dimension des objets / phénomènes à observer**. (M.T.E.S.F2019).**

Autrement dit, ce qui nous aide à atteindre notre objectif est l'adaptation de capteur optique qui nous donne des images réales est visibles. Tel que l'image satellite, pléiade et sentinel-2 qui ont des degrés de résolution l'une plus que l'autre ça dépend le mesurage de la surface et les dimensions.

#### - **Images provenant de quels satellites**

Avec plus de 300 satellites d'Observation de la Terre en orbite, difficile de savoir lesquels mobiliser!

Pour accéder facilement à des images gratuites ou à coût très compétitif (cf. Les critères organisationnels, ci-après).

| Tableau VS . Caracteristiques des images spatiales provenant des satemes |                                                                                                    |                       |                           |                                                                                                    |                                                                    |                                                        |                                      |
|--------------------------------------------------------------------------|----------------------------------------------------------------------------------------------------|-----------------------|---------------------------|----------------------------------------------------------------------------------------------------|--------------------------------------------------------------------|--------------------------------------------------------|--------------------------------------|
| <b>Satellites</b>                                                        | <b>Agence</b>                                                                                             | Année de<br>lancement | <b>Type de</b><br>capture | Fauchée                                                                                                    | <b>Résolution</b><br>spatial(m)                                    | <b>Bandes</b><br>spectrales                            | Fréquence<br>d'acquisition           |
| PL2LADES 1<br>et 2                                                       | <b>CNES</b> (Center national<br>d'études spatiales)                                                       | 2011-2012             | Optique                   | 20km                                                                                                    | PA1:0,7<br>(réechantillonné<br>$\lambda$ 0,5) MS <sup>2</sup> :2,8 | Visible et<br>proche<br>infrrouge                      | 2jours                               |
| SPOT 6et7                                                                | <b>CNES</b> ( Center national<br>d'études spatiales)                                                      | 2012-2014             | Optique                   | $60 \text{ km}$                                                                                                    | PA:1,5/MS:6                                                        | Visible et<br>proche<br>infrarouge                     | 1à 3jours                            |
| <b>SENTINEL1A</b><br>$et$ 1B                                             | <b>ESA</b> (European Space<br>Agency)                                                                     | 2014-2016             | Radar                     | 4 modes d'acquisition :<br>≥fauchée de<br>400km/résolution de<br>$20\times40$ m<br>>fauchée de<br>250km/résolution de<br>$5\times20m$<br>≥fauchée de<br>100km/résolutio de<br>$5\times 5m$<br>>fauchée de 80 km/<br>résolution de $5\times 5m$ |                                                                    | Bande C                                                | $3$ jours ( $\hat{a}$<br>l'équateur) |
| <b>SENTINEL2A</b><br>et 2B                                               | <b>ESA</b><br>(EuropeanSpaceAgency)                                                                       | 2015-2017             | Optique                   | 290km                                                                                                    | MS:10,20,60                                                        | Visible et<br>proche<br>infrarouge                     | 5jours                               |
| <b>LANDSAT 8</b>                                                         | <b>UGSA</b><br>(USAGeologialSurvey)/<br><b>NASA</b> (National<br>Aeronautics and Space<br>Administration) | 2013                  | Optique                   | 180 km                                                                                                    | PA:15/MS:30                                                        | $CA3$ ,<br>visible,<br>proch et<br>moyen<br>infrarouge | 16jours                              |

**Tableau 03 : caractéristiques des images spatiales provenant des satellites**

1 PA: panchromatique

2MS : multi spectrale

3CA: cotier/ aérosol

Pour aller plus loin, les recherches d'images peuvent être orientées vers d'autres satellites:

- financés sur fonds européens et développés par l'ESA : Sentinel-3, Sentinel-4, Sentinel-5, Sentinel-6, ENVISAT… **(cf. fiche sur Copernicus).**
- développés par des agences nationales étrangères : TERRASAR- X / TANDEM-X (German Aerospace Center), COSMO-SKYMED (AgenziaSpazialeItaliana), RADARSAT-2 (Canadian Space Agency…)
- lancés par des compagnies privées : GeoEye, QuickBird, WorldView **(M.T.E.S.F2019).**

#### **1.2.2 Les critères organisationnels**

- **Le coût d'acquisition**
- **La complémentarité avec les autres données**

Pour la réalisation de produits cartographiques, les images satellitaires sont souvent couplées avec d'autres données : base de données de référence (BD Ortho, PCI vecteur…), relevés GNSS, images prises par drone, données issues de capteurs en mer… En fonction de la qualité de l'image obtenue en superposant ces différents types de données, le choix de l'image satellitaire peut évoluer. **(M.T.E.S.F2019).**

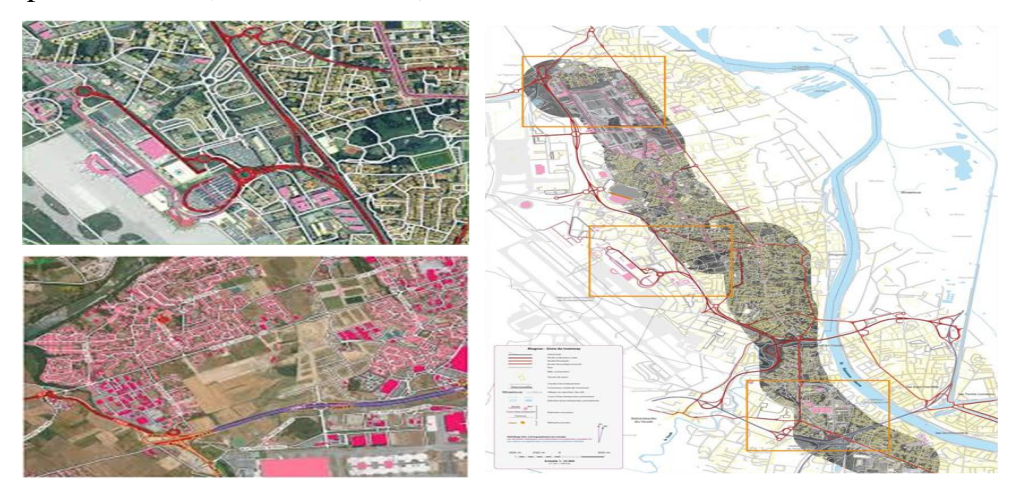

**Figure 05 : Superposition De Bases De Données De L'ign (BD Topo) Avec Des Images Satellites (Pléiades / Worldview) (@IGN, @Digitalglobe)**

#### **1.2.3. Les Critères Humains**

Compétences en télédétection

Avec des notions de télédétection, il est possible d'interpréter facilement les bandes panchromatiques (nuances de noir et blanc), notamment pour distinguer des bâtiments (en blanc) au milieu d'espèces verts (en gris plus ou moins fondé).

L'étude des compositions colorées (basées sur les bandes bleu, vert et rouge) est également intuitive. En revanche, l'analyse d'images radar (ex : pour la détection de structures enfouies en archéologie) implique des compétences plus poussées en télédétection. Un niveau Master peut être requis en la matière. Pour en savoir plus sur les formations en géomatique, un annuaire des formations est proposé par l'AFIGEO et GeoRezo **(M.T.E.S.F2019).**

### **1.3. Zone d'étude :**

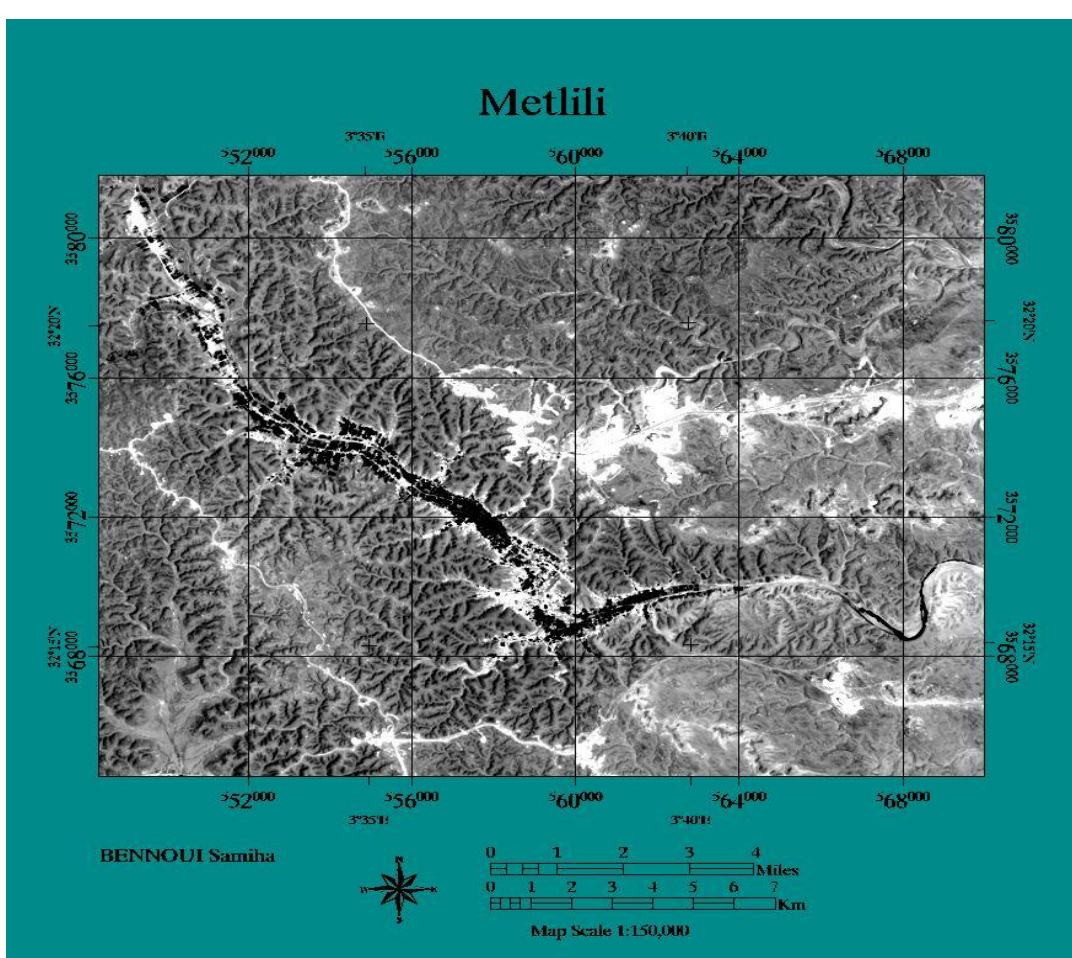

**Figure 06 : Limite De Metlili ( Image Landsat 8 OLI/2020 )**

La commune de Metlili est située au Sud de la wilaya de Ghardaïa à une distance de 45 km, elle couvre une superficie de 7300 Km². et est repérée par les coordonnées suivantes:

- L'altitude 32° 16' nord et
- La longitude 3° 38' Est,
- $\div$  Altitude de 455 m.

Elle est limitée:

- Au nord par : la wilaya d'el Bayadh et les communes de Daya, Bounoura, El Atteuf et Zelfana.
- $\triangleright$  Au sud par : la commune de Sebseb
- $\triangleright$  A l'est par: la wilaya de Ouargla
- $\triangleright$  A l'ouest par : la wilaya d'El Bayadh

La région de Metlili est caractérisée par un relief très accidenté formé par un réseau serré de ravines séparées par des crêtes ou des croupes. Les ravins sont sous l'actions de l'érosion pluviale au début du quaternaire. L'agriculture oasienne représente la principale activité de la vallée, dont le sol est occupé en trois modes de:

- Culture des palmeraies en premier lieu.
- Culture des arbres fruitiers.
- Culture maraîchère et fourragère en intercalaire.

La région de Metlili connu qu'est un zone palmeraie, qui couvert une grande partie de la superficie de la zone, la zone urbanise couvre la petite partie de la superficie, vos populations atteint 43.030 habitants, le tissu urbain de la ville est construit par des pôles d'évolution où la ville est en voie de saturation **(D.P.A.T, 2009).**

.Structure des exploitations agricoles

1.Le système oasien de l'ancienne palmeraie

2 La mise en valeur :

#### **1.4. Capture LANDSAT**

A partir de deux images de LANDSAT (Landsat7 ETM+ et Landsat8 OLI) nous avons pu établir les cartes d'occupation du sol de deux périodes (2000 et 2020) de la région étude Metlili.

#### **- Systèmes LANDSAT**

Landsat est le système d'observation de la surface terrestre par satellite le plus ancien des Etats-Unis. Huit satellites Landsat ont été lancés depuis juillet 1972. Le dernier d'entre eux, Landsat 8 (2013), marque une nouvelle orientation dans le programme, afin de réduire le coût des données et d'augmenter la couverture globale de la Terre, ceci dans la perspective de recherches concernant le changement global.

Le système Landsat est donc celui qui détient le record d'observation continue de lasurface de la Terre (depuis une orbite polaire). Les satellites Landsat sont principalementutilisés pour la surveillance de l'environnement, l'évaluation des catastrophes, l'utilisationdes sols et la planification régionale, la cartographie, la gestion de l'habitat, ainsi que laprospection pétrolière et minière. Le mode de fonctionnement a progressivement évoluéau fil des années.

Les satellites de la série Landsat portent plusieurs capteurs comme le système MSS (Multi Spectral Scanner), le TM (Thematic Mapper), le ETM+ (EnhancedThematicMapper Plus)et LDCM (Landsat Data Continuity Mission). Chacun de ces capteurs a une ىfauchée de 185 km.

Landsat ETM a 8 canaux, allant de la lumière visible (canaux 1, 2,3) au proche et aumoyen infrarouge (canaux 4, 5,7) jusqu'au rayonnement thermique (canal 6). Larésolution spatiale est de 15 mètres pour le canal panchromatique (8) et de 30 mètres pourles canaux 1 à 5 et 7. Le canal thermique 6 offre une résolution de 80 mètres. Le satellite

Landsat 7 évolue en héliosynchronisme sur une orbite circulaire, quasi polaire.

Le satellite Landsat-8/LDCM (Landsat Data Continuity Mission), qui a été lancé le 11février 2013est entièrement différent de la génération précédente,ilest équipé d'un capteurmultispectral appelé Operational Land Imager (OLI) et d'un capteur infrarougethermique.

OLI (Operational Land Imager) est l'instrument principal. Ce radiomètre multispectralacquiert des images dans neuf bandes spectrales allant du visible au moyen infrarouge. 7de ces bandes spectrales étaient déjà présentes sur l'instrument ETM+ de Landsat-7,

## **CHAPITRE II** Matériel et Méthodes

Deuxcanaux supplémentaires ont été ajoutés, destinés principalement à la correctionatmosphérique (canal bleu à 440 nm) et à la détection des nuages (1380 nm).

On distingue plusieurs générations en fonction de capteurs **in (Kraimat, 2013)** (Tab.5) **:**

- Caméra numérique Return Beam Vidicon (RBV)
- Capteur Multispectral : Multi Spectral Scanneur (MSS)
- Capteur Thematic Mapper (TM)
- Capteur Enhanced Thematic Mapper Plus (ETM+)
- - Operational Land Image (OLI)
- -Thermal Infrared Sensor (TIRS)

Ces différentes générations du système Landsat peuvent être récapitulées comme cidessous(Tab.4) :

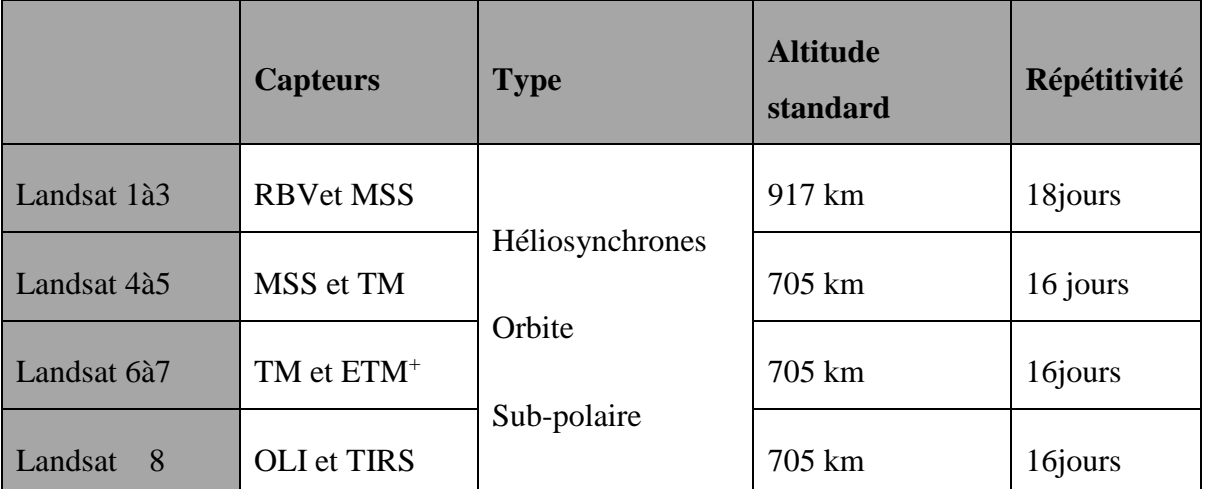

#### **Tableau 04 : Les Différentes Générations Du Système LANDSAT**

#### **(Dubois,2007)**

Ainsi, les caractéristiques spectrales pour chaque capteur sont données dans le tableau ci-dessous (Tab 5).

|                    | <b>RBV</b>                                                              | <b>MSS</b>                                                                       | <b>TM</b>                                                                                                    | <b>ETM</b>                                                                                                    | <b>OLI</b> et TIRS                                                                                                    |
|--------------------|-------------------------------------------------------------------------|----------------------------------------------------------------------------------|----------------------------------------------------------------------------------------------------|----------------------------------------------------------------------------------------------------|----------------------------------------------------------------------------------------------------|
| <b>Canaux</b>      | $0.479 - 0.575 \mu m$<br>$0.580 - 0.680 \mu m$<br>$0.690 - 0.830 \mu m$ | $4:0.5-0.6 \mu m$<br>$5:0.6-0.7 \mu m$<br>$6:0.7-0.8 \mu m$<br>$7:0.8-1.1 \mu m$ | $1:0.45 - 0.515 \mu m$<br>$2:0.525 - 0.605 \mu m$<br>$3:0.63-0.690 \mu m$<br>$4:0.73-0.90 \mu m$<br>$5:1.55-1.75 \mu m$<br>$6:10.40-12.5 \mu m$<br>$7:2.09-2.35 \mu m$ | $1:0.45 - 0.515 \mu m$<br>$2:0.525 - 0.605 \mu m$<br>$3:0.63-0.690 \mu m$<br>$4:0.73-0.90 \mu m$<br>$5:1.55-1.75 \mu m$<br>$6:10.40-12.5 \mu m$<br>$7:2.09-2.35 \mu m$ | $1:0.435 - 0.451 \mu m$<br>$2:0.452 - 0.512 \mu m$<br>3:0.533-0.590 µm<br>4:0.636-0.673 $\mu$ m<br>5:0.851-0.879 µm<br>$6:1.566-1.651 \mu m$<br>$7:2.107 - 2.294 \mu m$<br>8:0.503-0.676 µm<br>$9:1.363-1.384 \mu m$<br>$10:10.60-11.19 \mu m$<br>$11:11.50-12.51 \mu m$ |
| Angle<br>ouverture |                                                                         | 11°56                                                                            | 14°8                                                                                                    | $14^\circ 8$                                                                                                    |                                                                                                    |
| <b>Pixel</b>       |                                                                         | 79mx56m                                                                          | 1à7:30m 6:120m                                                                                                    | 1a7:306:60m<br>p:15m                                                                                                    | 1:15m 8:30m<br>2:100m                                                                                                    |
| <b>Taillescene</b> |                                                                         | 170x185.2km                                                                      | 170 x185.2km                                                                                                    | 170 x185.2km                                                                                                    | 180x 185km                                                                                                    |

**Tableau 05 : Les caractéristiques spectrales pour chaque capteur.**

**(Dubois,2007)**
# **1.5. Logiciels utilisés :**

Pour traiter les images obtenues nous allons utiliser le logiciel ENVI (Environnement for Visualizing Images), avec sa dernière version 5.1.

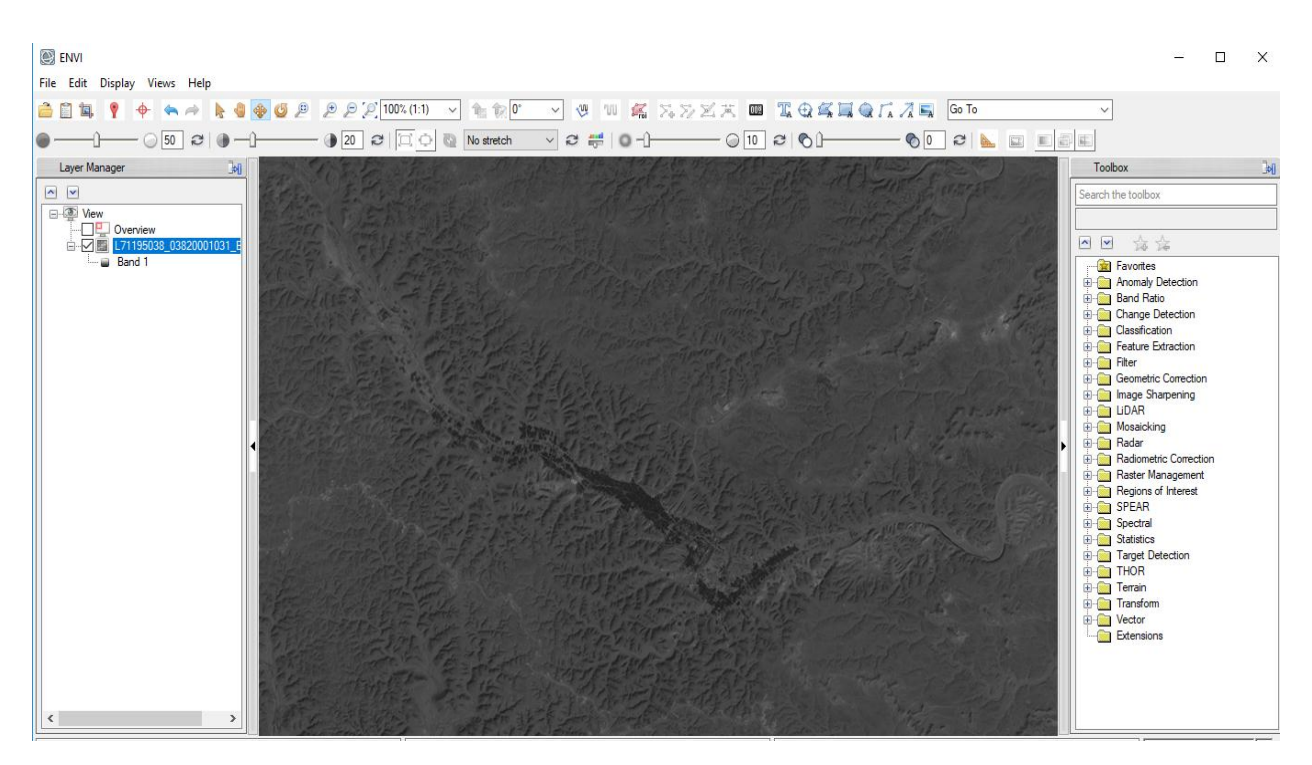

**Figure 07 : Interface Du Logiciel ENVI (Version 5.1)**

# **Tel que :**

- 1- Le panneau latéral : Indique le résumé des images ouvertes.
- 2- La visionneuse : Visualise les données géographiques activées dans l'ongle Layer Manager du panneau latéral.
- 3- Boite à outils : Permet l'accès rapide aux fonctionnalités d'ENVI.
- 4- Les barres de menu : Elles permettent l'accès à toutes les fonctionnalités d'ENVI.

Crée par la société « ITTVIS », est un logiciel de traitement d'image satellitaire. Il présente une interfacelogique et intuitive pour lire, visualiser et analyser différents formats d'images.

Les images LANDSAT ont été téléchargées du site web (http[://glovis.usgs.gov/\)](http://glovis.usgs.gov/) de l'agence gouvernementale américaine USGS . La plateforme de l'agence offer des images corrigées géométriquement.

# **2. Méthodes**

# **2.1. Prétraitements**

On appelle fonctions de prétraitement les opérations qui sont normalement requises avant l'analyse principale et l'extraction de l'information. **(Rekis, 2012).**

Dans ce prétraitement, nous avons effectué deux opérations représentatives.la première est une Regroupement des bandes importées dans un même fichier ou le « stacking, la deuxième est un recadrage de la zone d'étude.

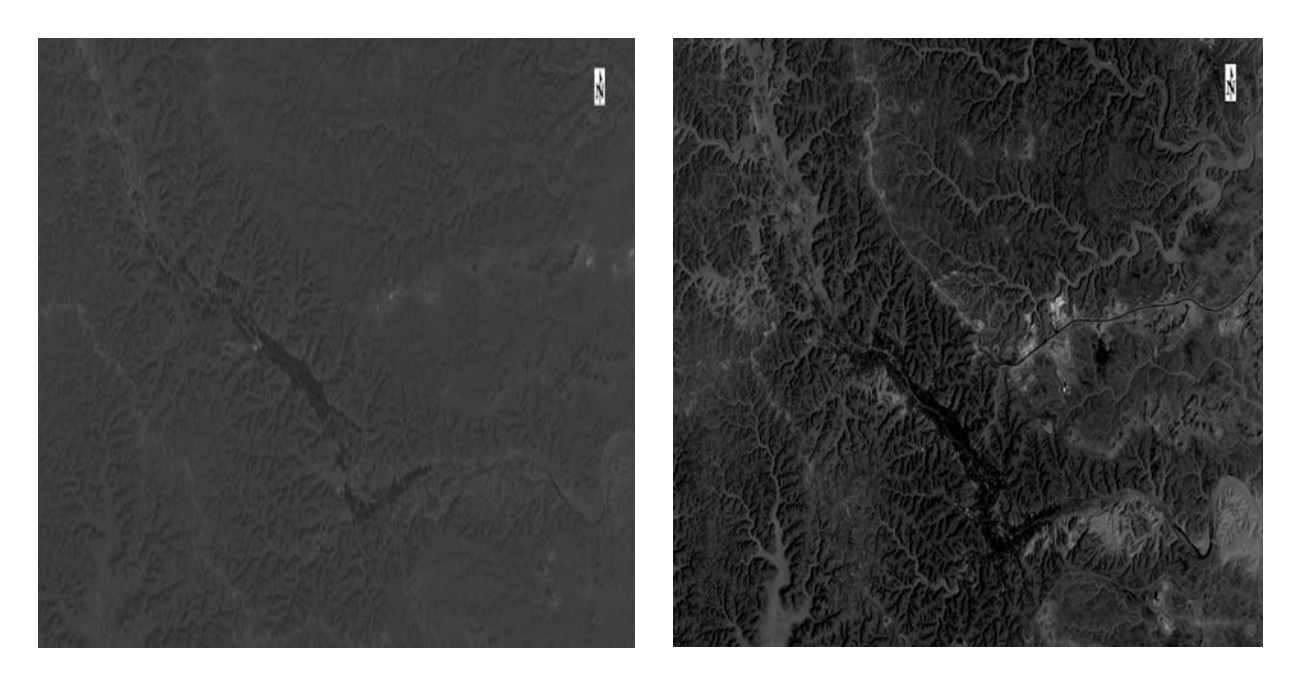

**Image de Metlili (2000/10/31) Landsat7 ETM+**

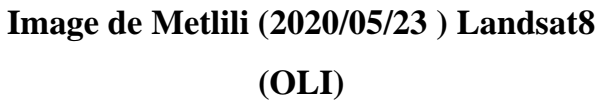

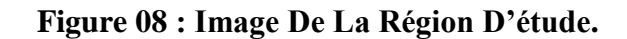

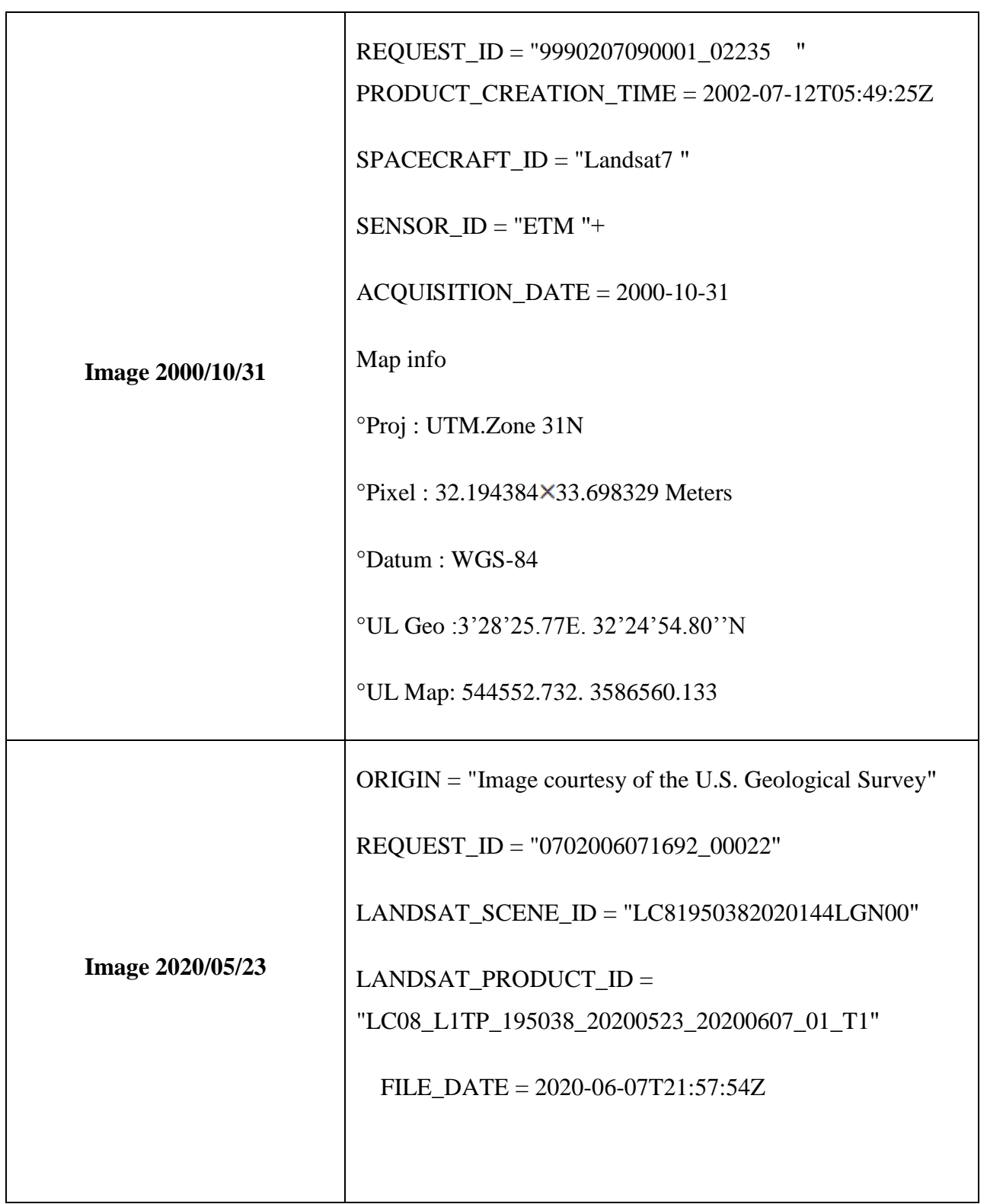

**Tableau 06 : Information Utils Sur Les Images Satellitaires.**

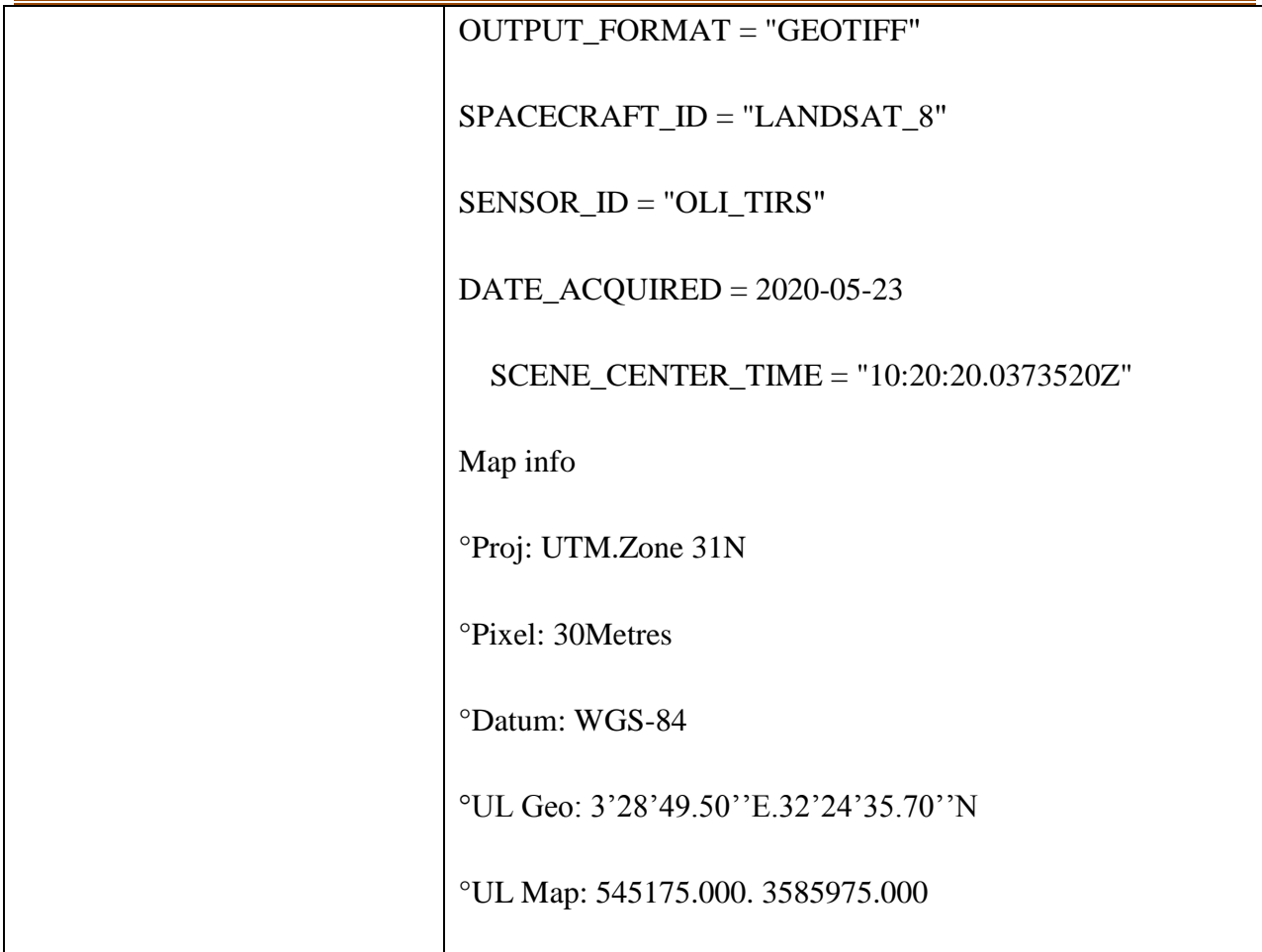

# - **Regroupement des bandes importées dans un même fichier ou le «stacking» :**

On utilise cette procédure pour créer un nouveau fichier multi-bande à partir d'images géoréférencées de différents formats de pixels, étendus et projetés. Les bandes d'entrée seront échantillonnées et projetées sur une projection de sortie et un format de pixel commun. Le fichier de sortie ne contiendra que les données de basées sur l'étendue des images d'entrée. Vous pouvez sélectionner une image de sortie inclusive (englober tous les fichiers) ou exclusive (englober le chevauchement de fichiers)

# **CHAPITRE II** Matériel et Méthodes

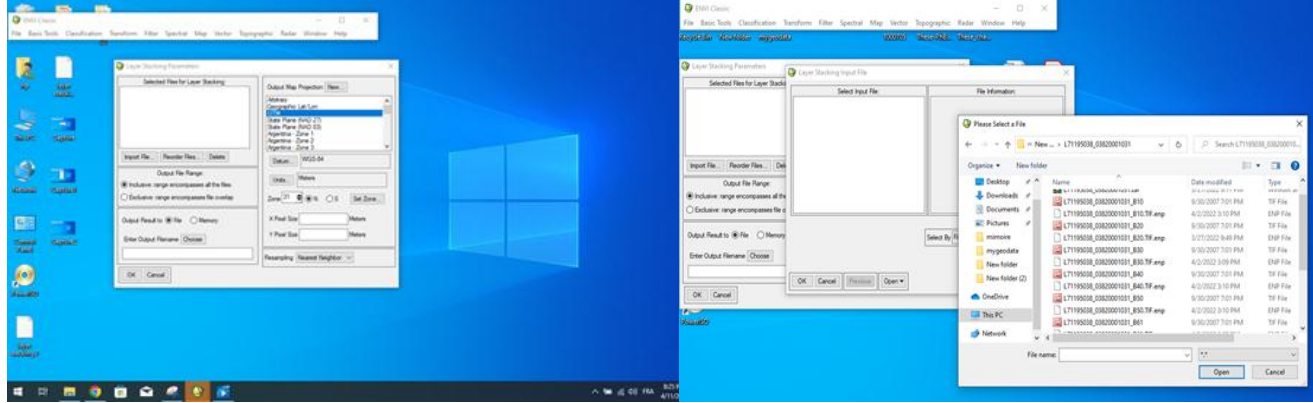

**Figure 09: Regroupement Des Bandes Importées Par Logiciel ENVI Version 5.1 2.1.2. Extraction d'une partie de l'image Objectif :** 

L'objectif de cette application est de délimiter une zone d'étude ou d'extraire une partie sur une scène entière pour facilité le travail

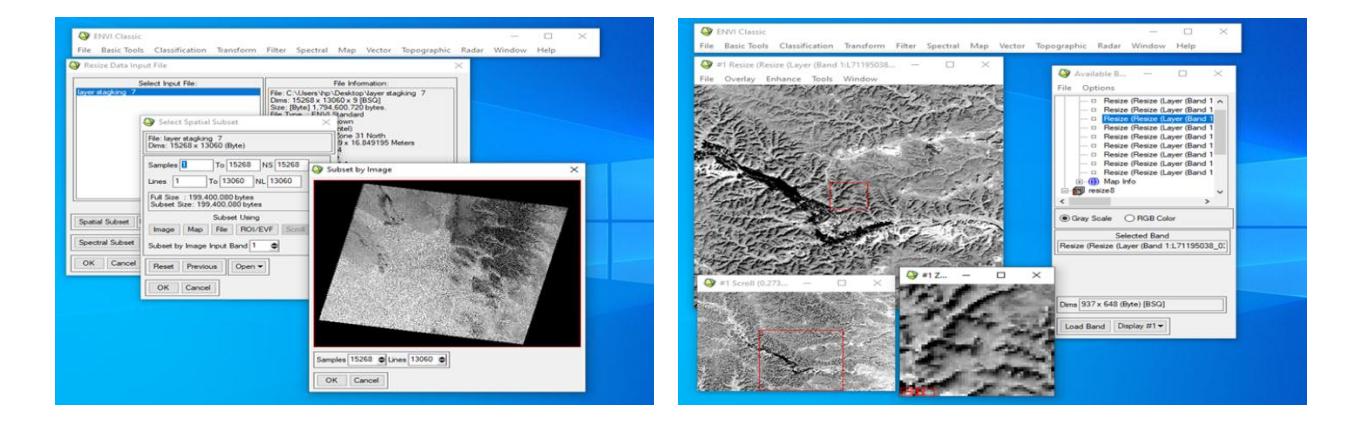

**Figure 10: Extraction d'une Partie de L'image par Logiciel ENVI 5.0**

# **2.2. Traitements**

# **2.2.1. Composition colorée**

En traitement de l'imagerie numérique, la couleur sert avant tout à distinguer les différents objets présents dans les images et ainsi faciliter l'interprétation des images .La composition colorée est une combinaison des bandes spectrales reposant sur le principe d'affectation des bandes d'image à trois plans d'affichage basé sur trois couleurs primaires : rouge, vert et bleue.

Le principe de la composition colorée la réalisation d'une composition colorée consiste à attribuer à chaque couleur primaire (rouge, vert et bleu) trois bandes spectrales d'un capteur satellitaire. Par synthèse additive, il est possible de reconstituer toutes les couleurs. Cela permet de faciliter l'interprétation des images satellitaires et de mettre en évidences des phénomènes environnementaux

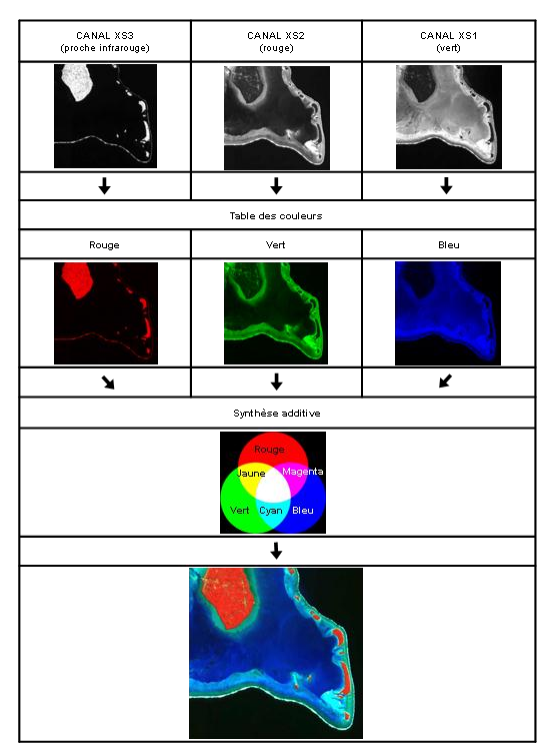

## **Figure 11 : Principe De La Composition Colorée A Partir D'une Image Spot**

(https://e-cours.univ-paris1.fr/modules/uved/envcal/html/compositionscolorees/index.html).

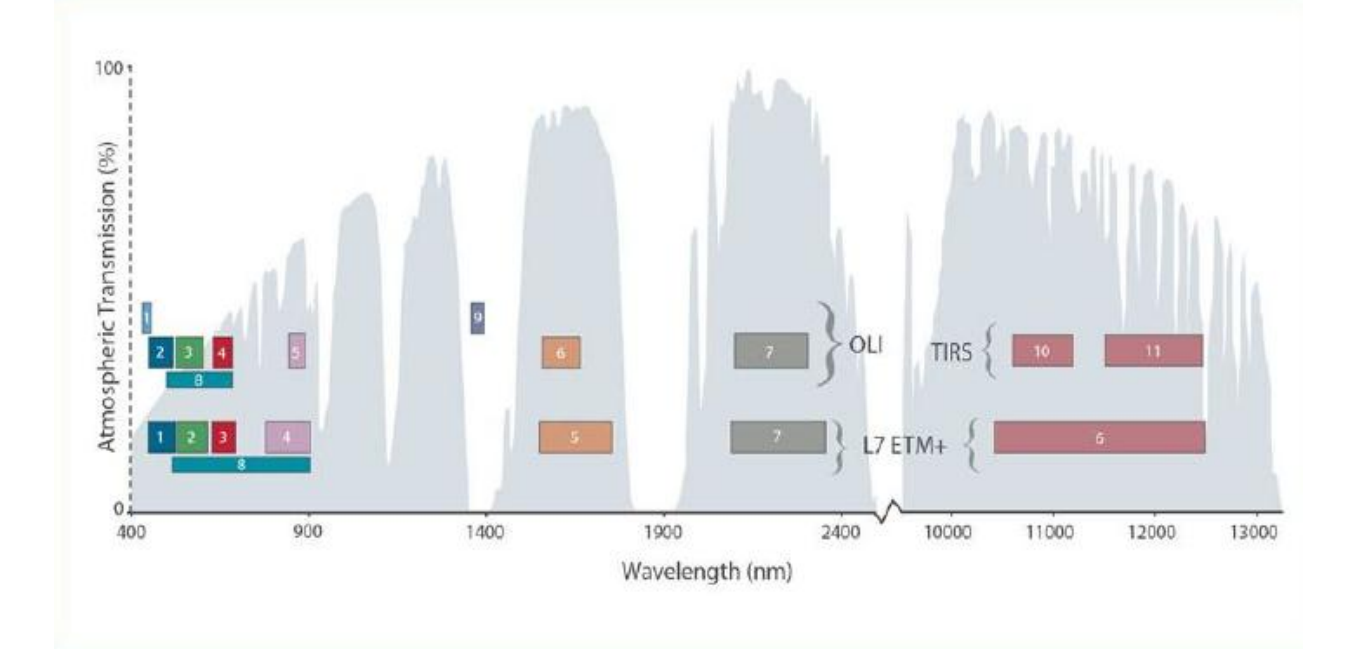

# **Figure 12 : Déférence Entre Image Satellitaire LANDSATE 7 ETM+ Et LANDSAT 8 OLI (NASA, LANDSAT, 2015)**

### **2.2.2. Classification des images**

Les images de télédétection peuvent être analysées pour attraire des informations thématiques. La classification est l'une des méthodes les plus souvent utilisées pour l'extraction de ces informations. Elle consiste à regrouper les pixels ou des groupes de pixels de manière à former des classes spectrales relativement homogènes.

## **2.2.2.1. Classification supervisée :**

Dans ce type de classification l'opérateur défini au préalable les classes thématiques qu'il souhaite extraire de l'image et identifier des échantillons assez homogènes de l'image qui sont représentatifs de différentes classes d'occupation du sol (Region Of Interest (ROI)). Malgré la sélection des données d'entrainement peuvent être fastidieuse. Une approche supervisée est préférée par la plupart des chercheurs car elle donne généralement des définitions de classes plus précises par rapport aux approches non supervisées. Ce type de classification comprend en général trois étapes sur l'ENVI :

- Etape d'entrainement au cours de laquelle, des pixels de classes connue sont identifiés caractérisés pour former les statistiques d'entrainement servant à décrire les classes (ROI).
- Etape d'allocation des classes : les statistiques sont utilisées pour affecter chaque pixel de l'image à la classe avec laquelle il a la plus grande vraisemblance (signature spectrale).
- Etape de vérification pour évaluer la qualité de la classification via des indices de séparabilité.

# **2.3. Affichage de l'image en compositions colorées**

L'information apportée par un seul canal ne permet pas toujours de donner un détail satisfaisant pouvant refléter presque qu'on espère faire ressortir à partit des données télédétecteurs. Le principe consiste simplement en une exposition successive de films correspondants à trois bandes spectrales, avec un code de couleurs bien défini pour chacun, c'està-dire qu'on visualise trois canaux en affectant à chacun l'une des trois couleurs fondamentale ( bleu- rouge – vert ). Le résultat final correspond à une image trichrome appelée composition colorée, dans laquelle les thèmes se distinguent par les différentes nuances de ces trois couleurs de base **(Haddouche, 1998).** 

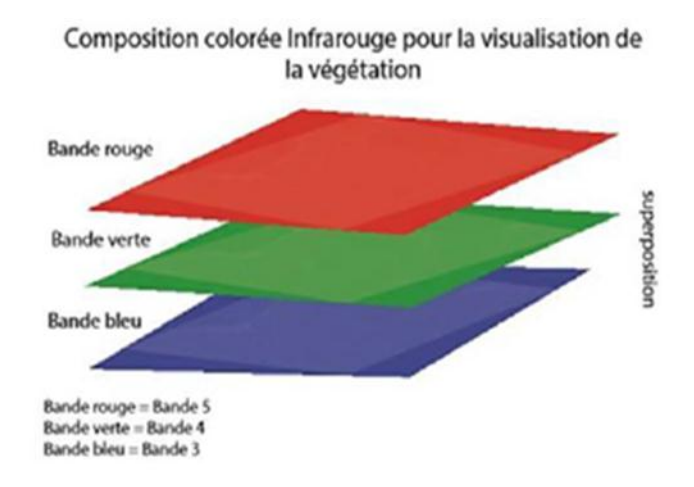

Résultat de la composition colorée infrarouge

### **Figure 13 : Schéma De La Composition Colorée Infrarouge**

# - **Application**

Le code de couleurs choisi pour le capteur LANDSAT 7 ETM+ et 4.3.2 cette combinaison standard est en fausses couleurs avec la végétation qui apparait en rouge. Et pour LANSAT 8 OLI. Le code de couleurs choisi 5.4.2 ou la description du code infrarouge qui exprime la végétation.

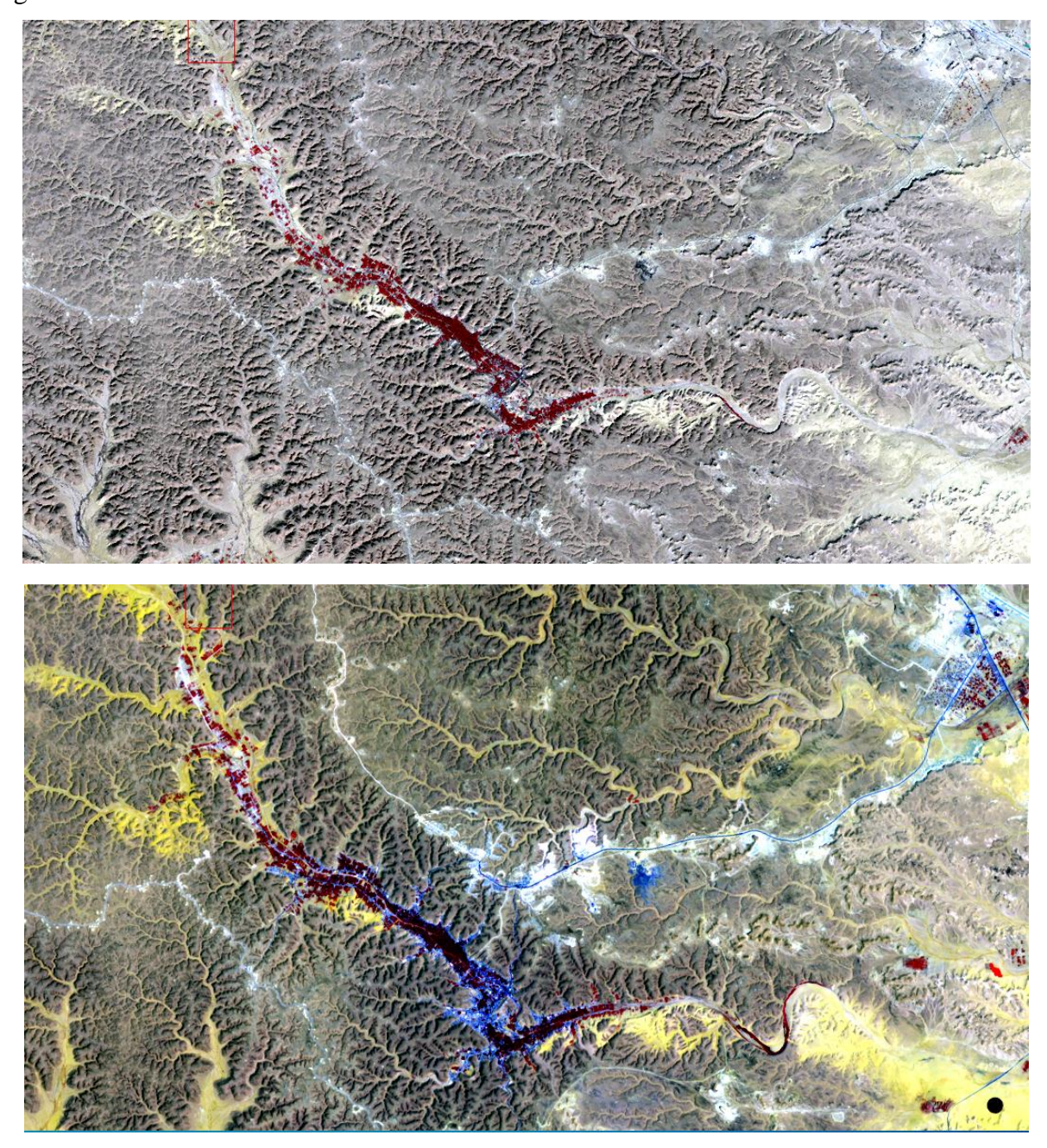

**Figure 14 : Image Après L'application De La Composition Colorée Par L'outil Change RGB Band (image 2000/2020)**

# **2.4. Définition de la légende sur la carte de la végétation :**

Après l'examen de la composition colorée sur la zone à classifier (l'amélioration de contraste est incluse), et à partir de la connaissance personnel de la région étudiée, il faut mettre en œuvre une définition dans laquelle la légende de la carte est compromise, donc les classes d'occupation de la végétation qui sera produite.

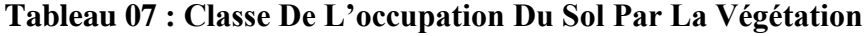

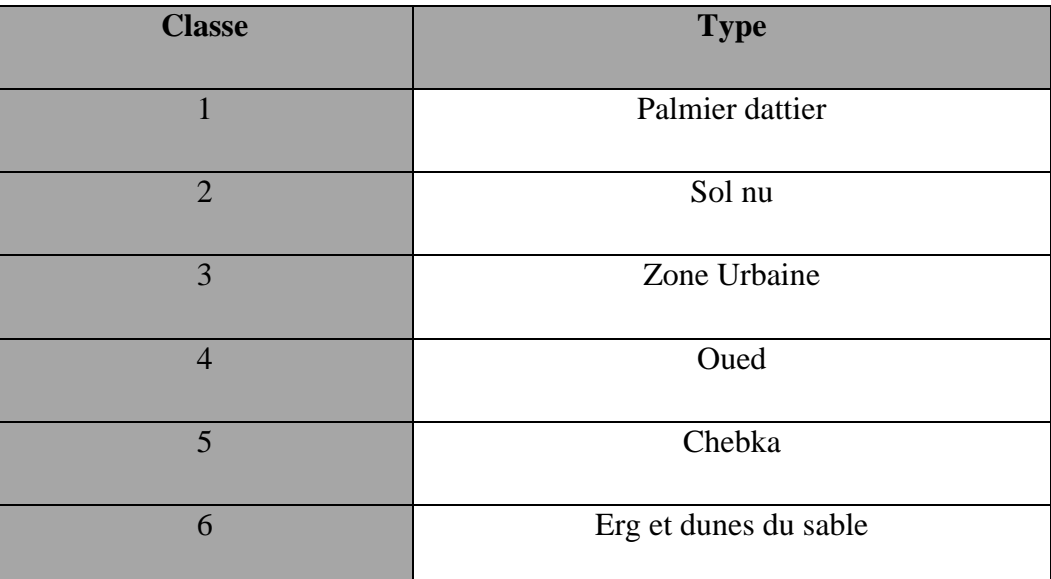

# - **Création des points de supervision :**

Google Maps est un service gratuit de carte géographique et de plan en ligne. Le service a été créé par Google. Il s'agit d'une forme de géoportail. Lancé en 2004 aux États-Unis et au Canada et en 2005 en Grande Bretagne (sous le nom de Google Local), Google Maps a été lancé jeudi 27 avril 2006, simultanément en France, Allemagne, Espagne et Italie.

Ce service a ceci de particulier qu'il permet, à partir de l'échelle d'un pays, de pouvoir zoomer jusqu'à l'échelle d'une rue. Deux types de plan sont disponibles : un plan classique, avec nom des rues, quartier, villes et un plan en image satellite, qui couvre aujourd'hui le monde entier. Ce service est actuellement en béta test.

https://www.techno-science.net/definition/375.html

# **CHAPITRE II** Matériel et Méthodes

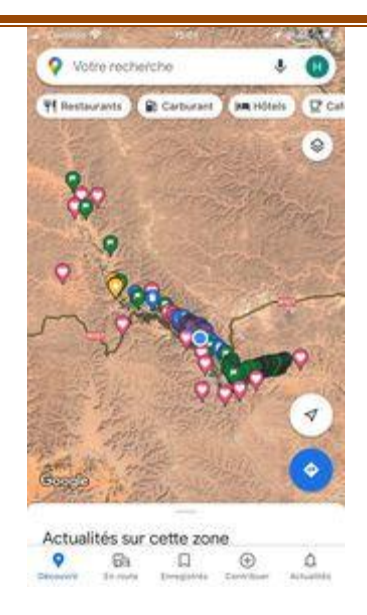

**Figure 15 : Interface De Google Map's**

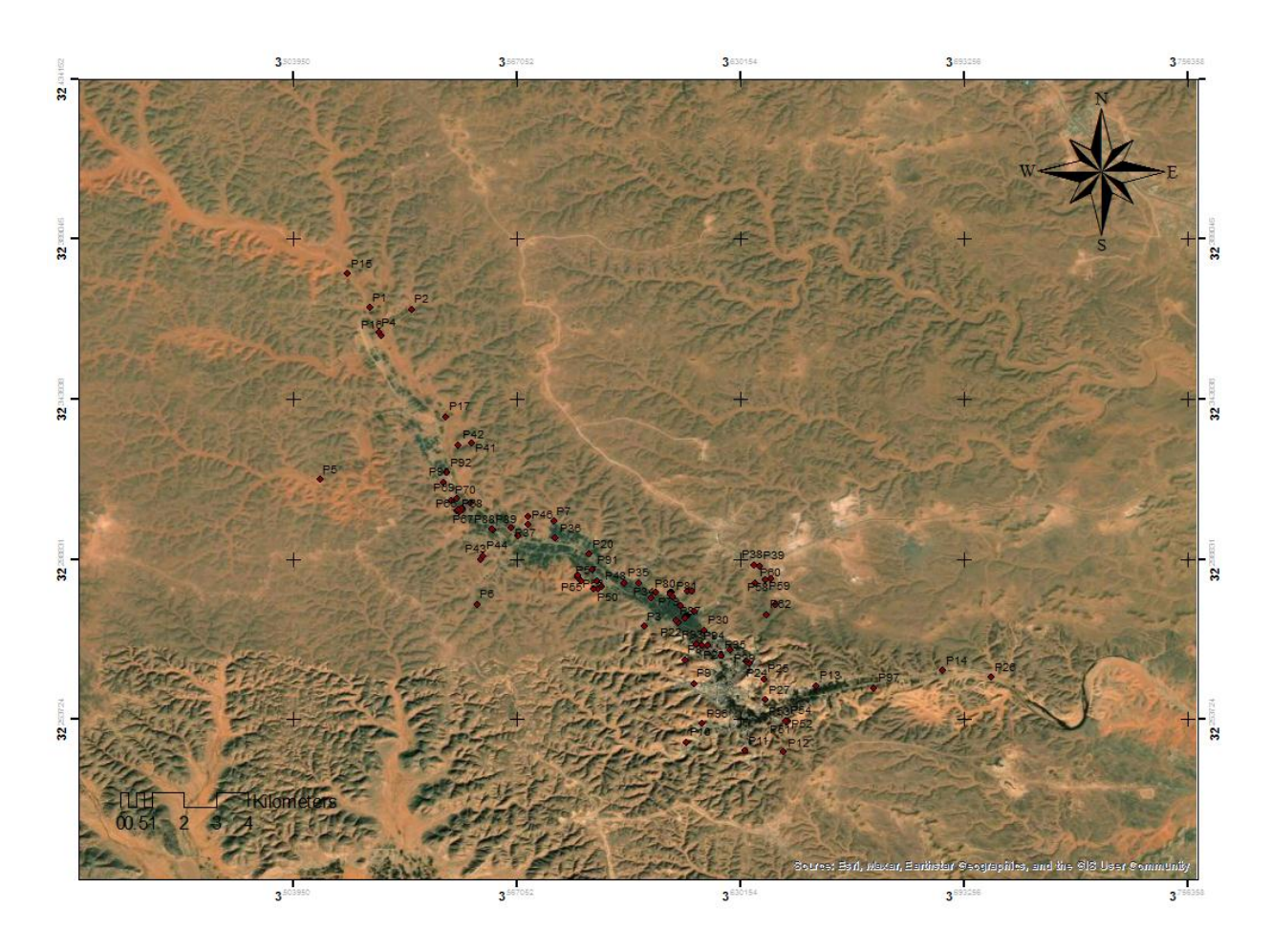

**Figure 16: Présentation Des Points De Supervisions Par Arc GIS 10.3**

Ces points de supervision présentent les classes de végétation (palmier, arboriculture, végétation herbacée …..)

# **2.5. Réalisation des classes de signature spectrale :**

En fonction de la nature et des caractéristiques intrinsèques des objets et des surfaces, le rayonnement incident interagira avec la cible selon l'une ou l'autre des propriétés, ou de manière générale selon une combinaison de ces propriétés.

Chaque surface possède ainsi une signature spectrale - quantité d'énergie émise ou réfléchie en fonction de la longueur d'onde - qui lui est propre et qui permettra son identification sur les images satellitaires. La figure ci-dessous présente la signature spectrale des principales surfaces naturelles.

Signatures spectrales des naturelles dans le domaine du visible, du proche infrarouge et de l'infrarouge moyen.

# **Tableau 08: Classes De La Carte Et Leurs Couleurs Pour La Classification Supervisé LANDSAT ETM+ 7**

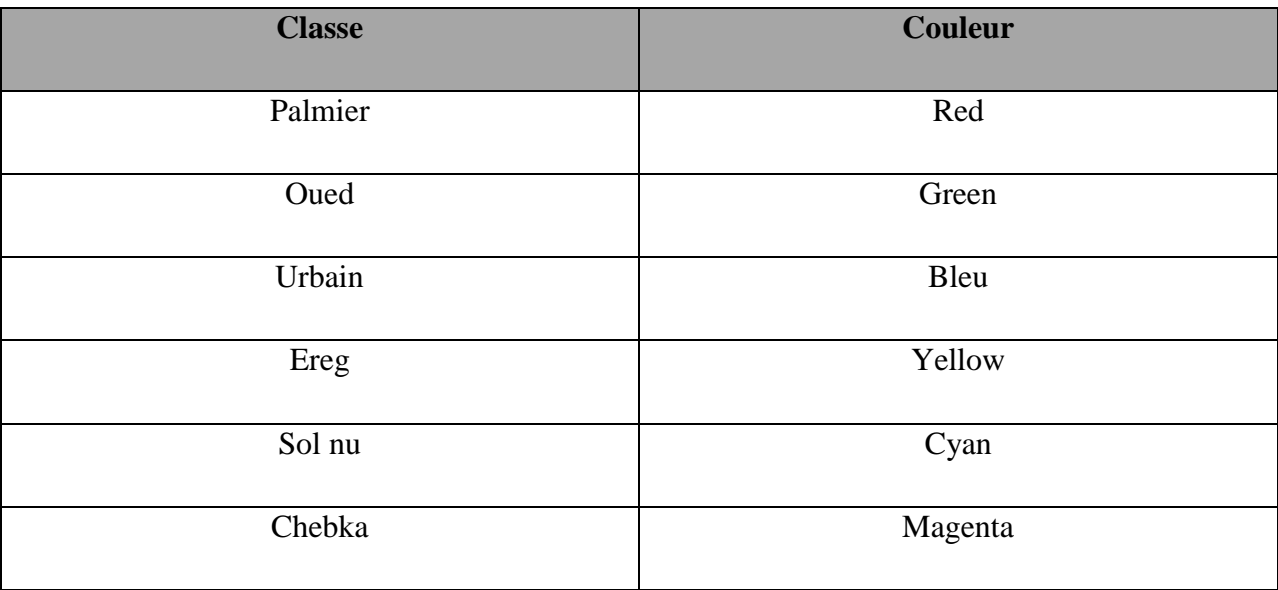

# **Tableau 09: Classes De La Carte Et Leurs Couleurs Pour La Classification Supervisé Landsat Oli 8**

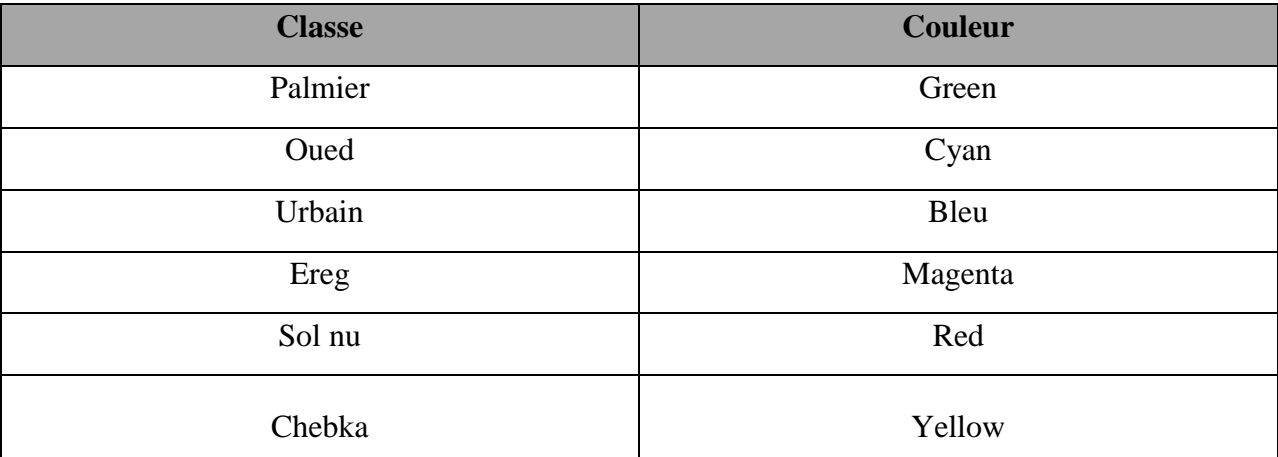

# **2.6. Détection de changement par calcule l'indice de végétation (NDVI).**

# **2.6.1. Détection de changement** :

C'est une méthode de post classification dont l'objectif est de mettre en évidence les éventuels changements des régions d'intérêts, en comparant les cartes d'occupation générées pour les deux périodes différentes. Cependant, à travers ces méthodes d'analyse à l'aide de l'ENVI, on peut révéler les évolutions et compter même les aires d'évolutions.

Lié à l'activité chlorophyllienne. C'est un indicateur de la densité de végétation, il est constitué par une simple combinaison de canaux. Ce traitement abouti à la création d'un néo canal en combinant la réflectance du canal rouge et d'infrarouge **(Rekis**, **2012)**

# **2.7. Le NDVI :**

Le NDVI (Normalized Difference Végétation Index ) ou IDNV (Indice de Végétation par la Différence Normalisée), variant entre -1 et +1, est un rapport normalisé entre le Proche Infrarouge et le Rouge. Il est donnée par la formule suivante **(Ben messaoud Z, 2016)**:

$$
NDVI = \frac{(PIR - Rouge)}{(PIR + Rouge)}
$$

# **CHAPITRE II** Matériel et Méthodes

Les zones végétalisées atteignent des valeurs comprises entre 0,6 et +1, les sols nus avoisinent 0 quant aux surfaces en eau elles présentent des valeurs négatives **(Lillesand et Kieffer, 1994).** Par ailleurs, de nombreuses études ont montré que le NDVI, notamment dans les régions à couvert végétal épars, est plus ou moins influencé par la couleur des sols et les conditions d'humidité **(Rondeaux** *et al.,* **1996).**

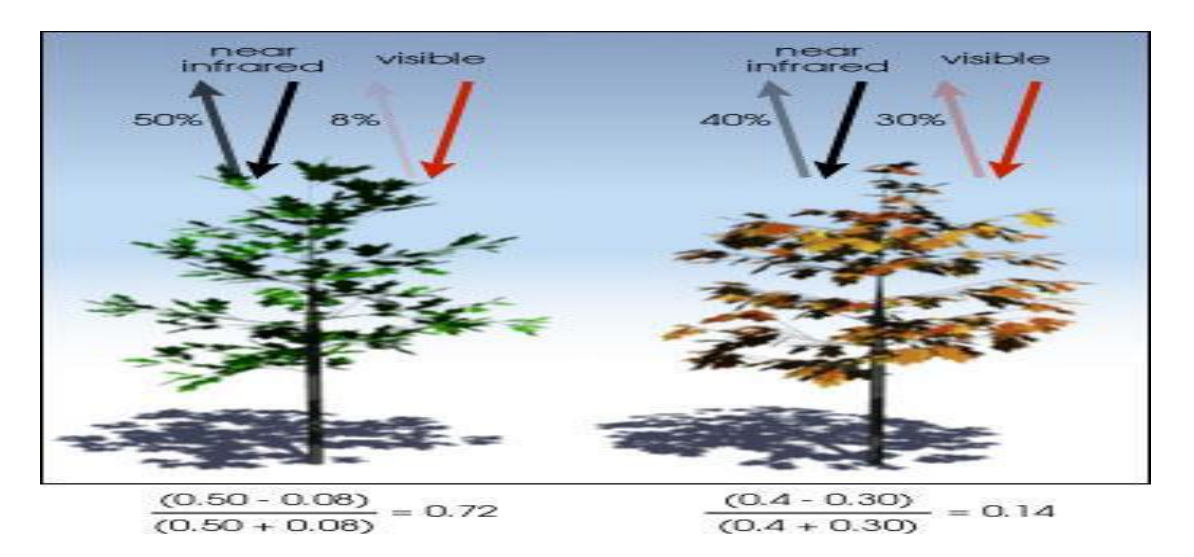

**Figure17 : Explication Du NDVI – Normalisez Différence végétation Index**

# - **Indice de végétation NDVI**

La création des indices de végétation vise plusieurs objectifs :

- o L'estimation de la masse végétale verte recouvrant le sol,
- o La description de l'état phrénologique de la couverture végétal,
- o La prévision de récolte,
- o L'évolution de la culture végétale

En effet, la signature spectrale de la végétation est très particulière, car elle montre une réflectance élevée (un pic très marqué) dans le proche infrarouge, et une forte absorption dans le rouge (réflectance très faible). Des combinaisons de ces deux bandes, sur l'ENVI, sont donc susceptibles de produire de bonnes capacités discriminantes et révéler des propriétés particulières des végétaux.

# **CHAPITRE III Résultats et Discussion**

# **CHAPITRE III : Résultats et Discussion**

# **1. Analyse des images satellitaires :**

Tous les traitements sur les images satellitaires LANDSAT 7 ETM+(2000) et LANDSAT 8 OLI (2020) de la zone de Metlili pour l'occupation de la végétation, ont un objectif principal qui est la détection des changements affectés sur le système oasien.

A travers divers traitements, on a pu avoir une transformation des valeurs numériques de nos images en autre type de valeurs en luminance par la suite en valeurs de radiances. Ces derniers vont bien distinguer la variabilité spatiale de la région d'étude.

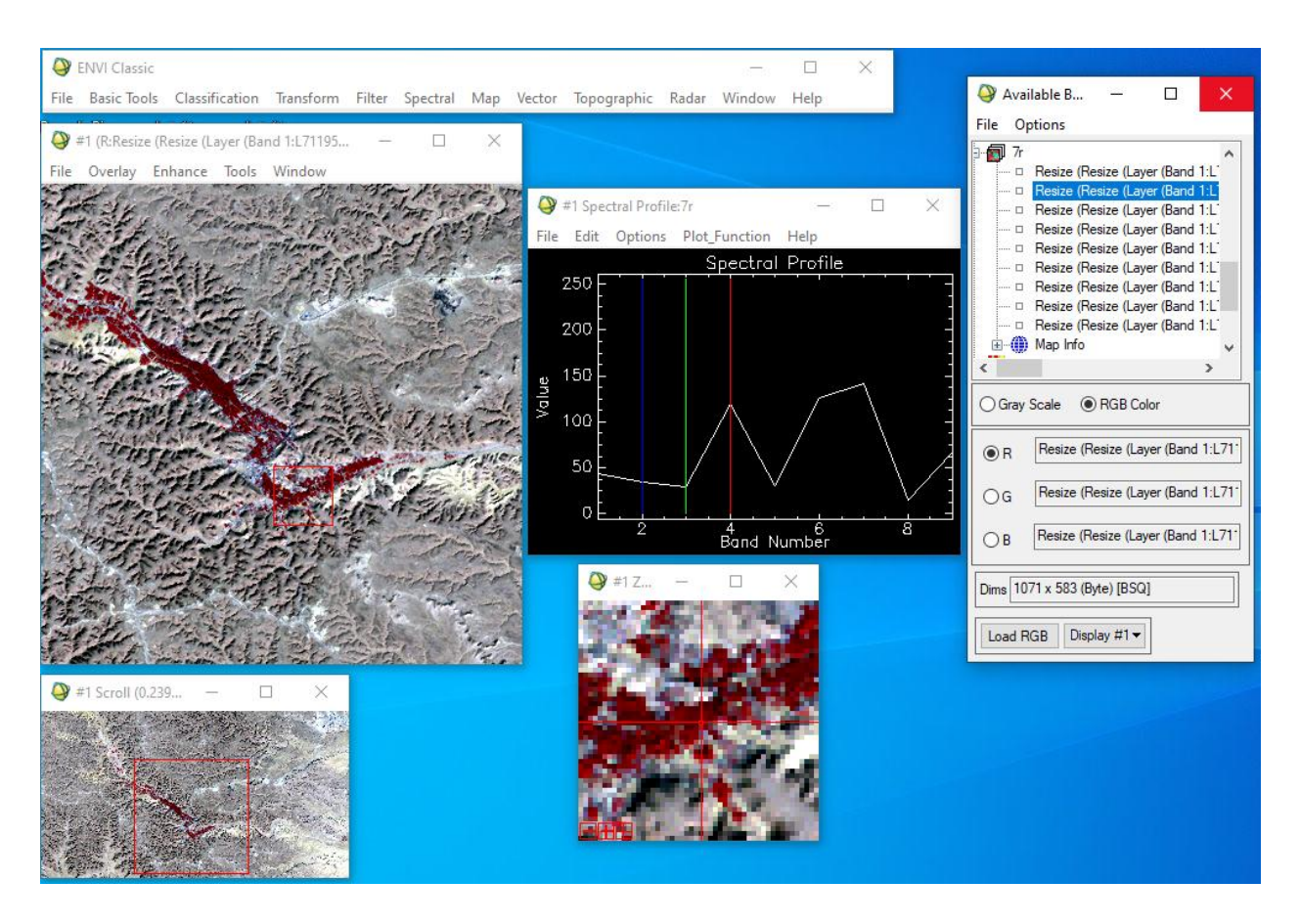

**Figure18 : Caractérisation de l'image satellitaire LANDSAT 7 dans la région de Metlili en 2000.**

# **CHAPITRE** Ⅲ **Résultats et Discussion**

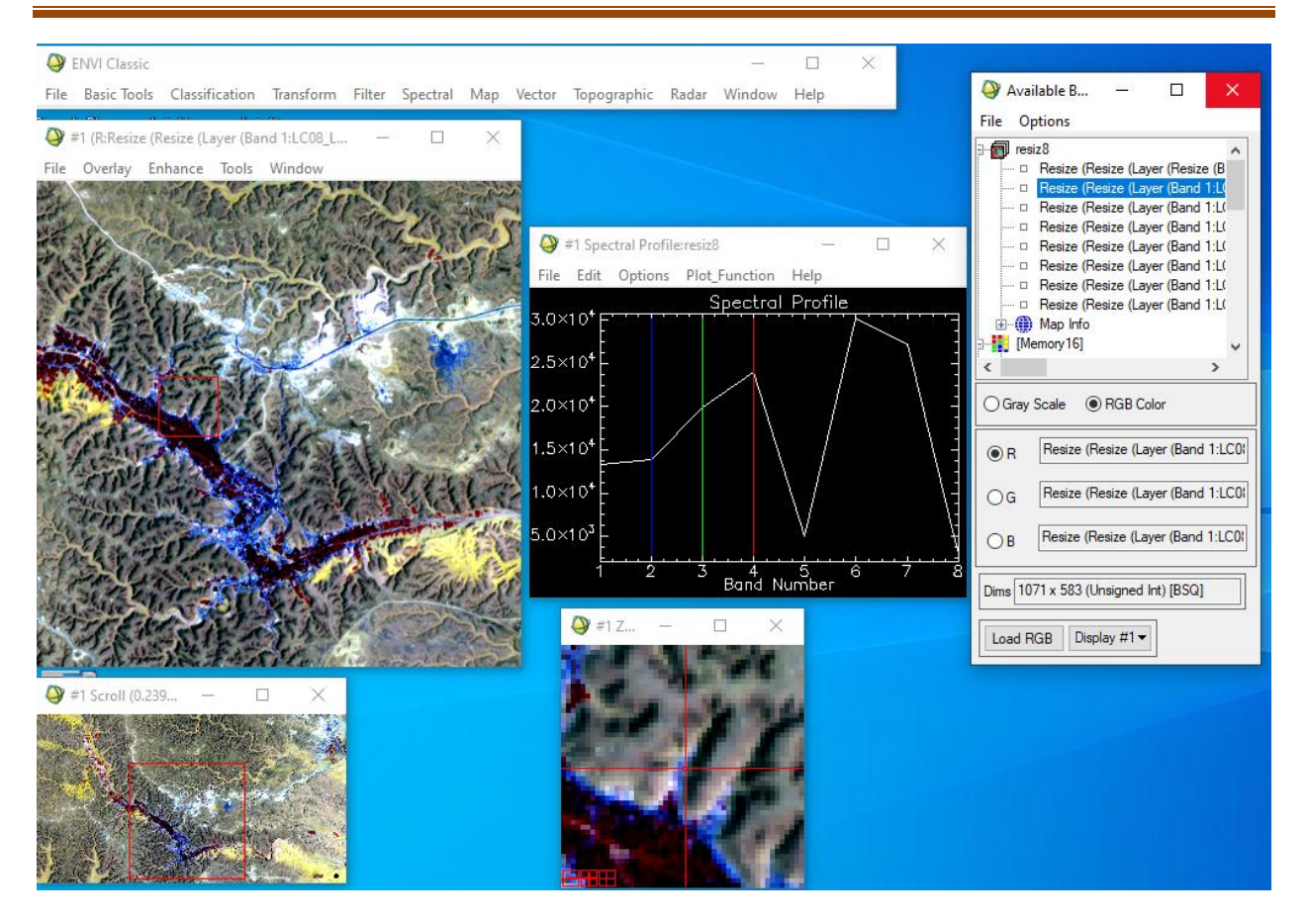

**Figure19 : Caractérisation de l'image satellitaire LANDSAT 8 dans la région de Metlili en 2020.**

La figure au-dessus, montre des profiles spectraux pour les images prises en 2000 et en 2020 concernant certaines composantes de l'occupation de végétation, on observe que les signatures spectrales sont bien différentes entre les bandes 2 et 6 pour l'image en 2000 et entre le 4 et 6 pour l'image en 2020 ; donc elles nous servent bien dans la facilité de classification des images, et que les améliorations de la qualité des images nous aide pour bonne interprétation.

## **2. Indice « NDVI » calculé :**

L indice "NDVI" prend en considération la densité du couvert de la région d étude qui affecte des valeurs fortes (gri claire) , et en contraire les espaces des valeurs presque nulles ( noir)

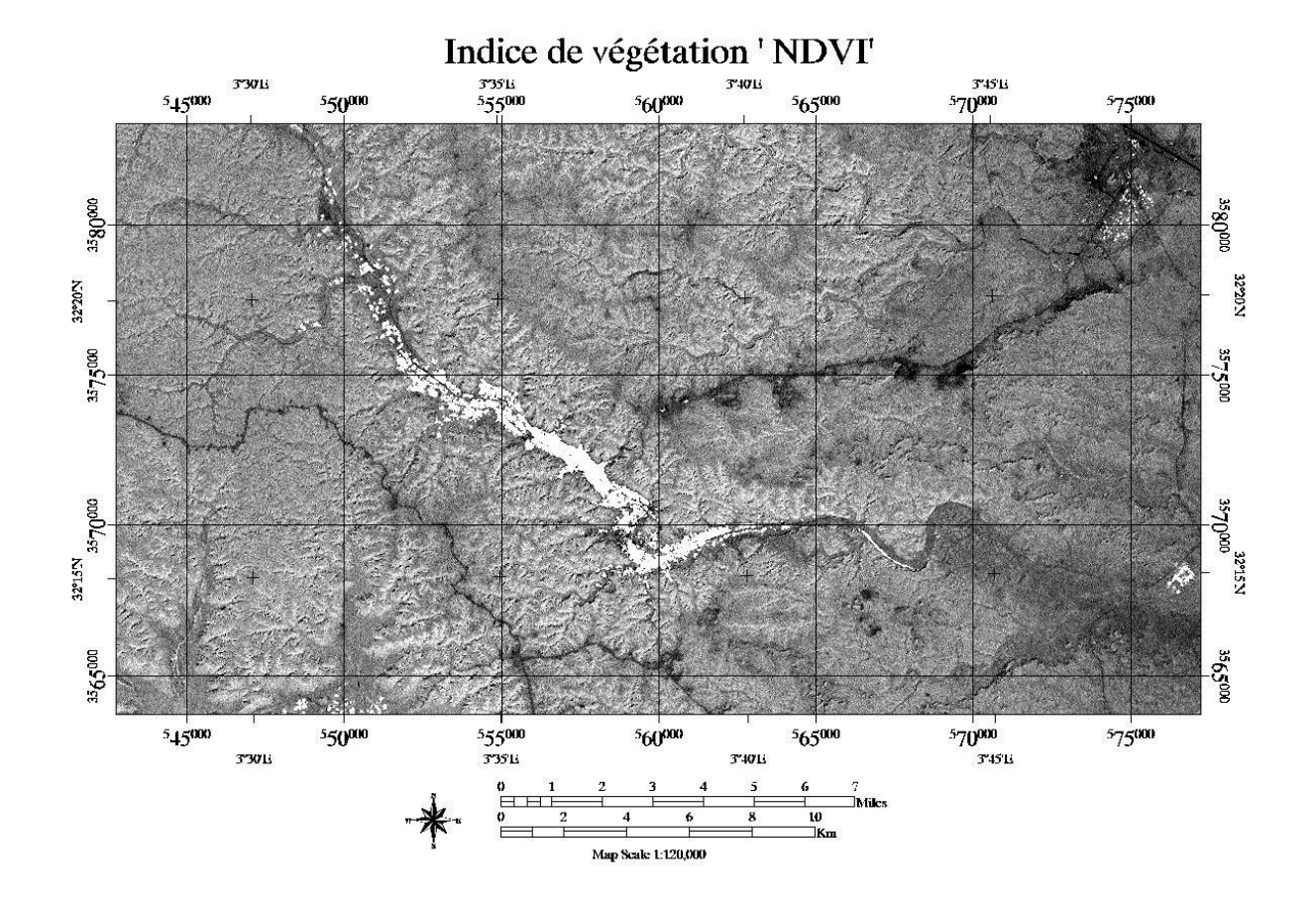

**Figure20 : Indice de végétation « NDVI » sur l'image de Metlili 2000**

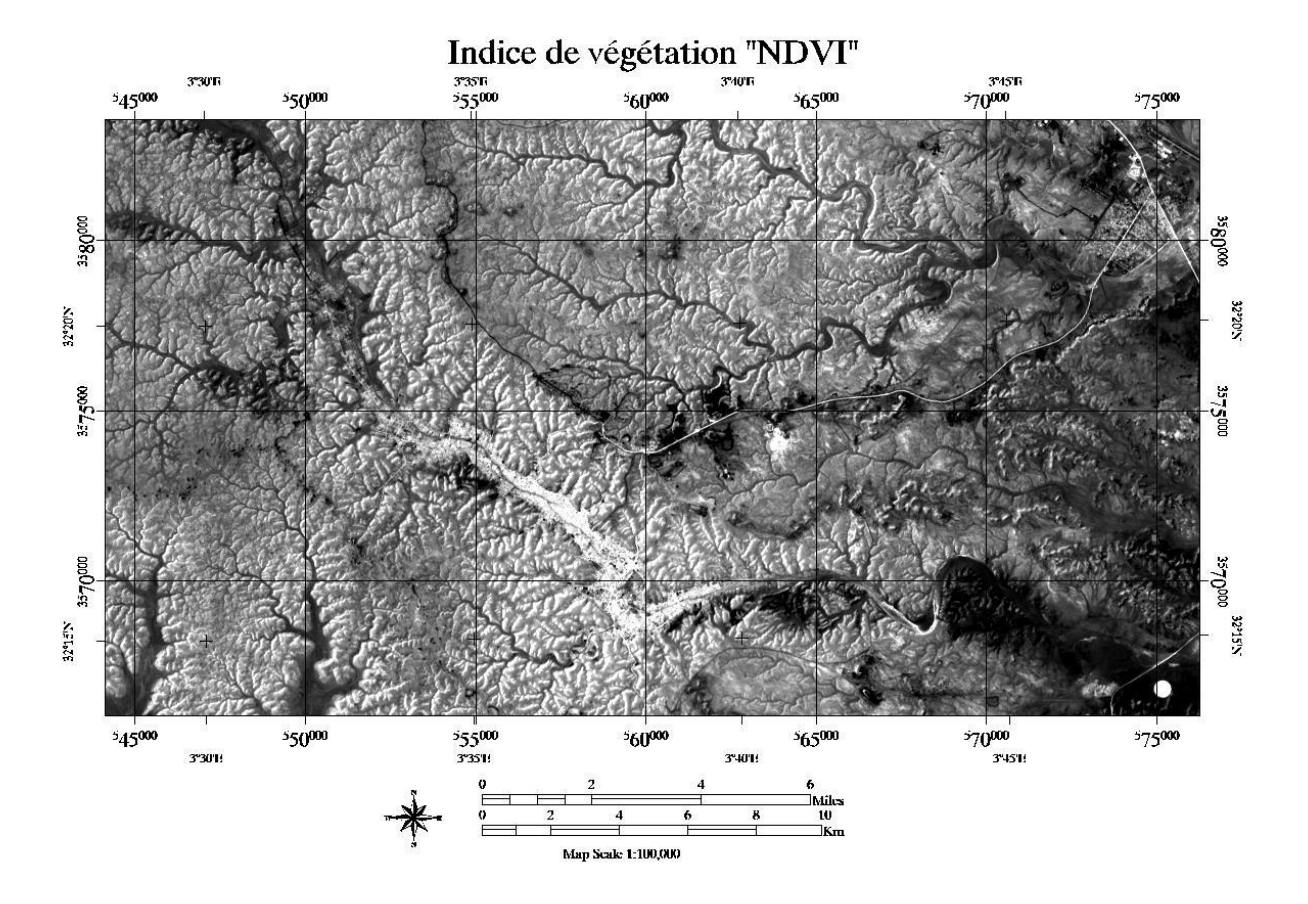

**Figure 21 : Indice de végétation « NDVI » sur l'image de Metlili 2020**

- Ces images nous permettent d'observer et de lire des informations :
- o Des valeurs de l'indice « NDVI » pour le couvert végétal dense, qui est en relation aux palmiers dattier.
- o Des moyennes valeurs de l'indice « NDVI » pour le couvert végétal clairsemé, qui correspond à la végétation naturelle et la végétation herbacée.
- o Faibles valeurs de l'indice pour le reste, correspond à la zone urbaine et oued et la chebka.

L'indice « NDVI » de l'année 2020 à un degré de végétation de la région d'étude bon et élevé en comparaison avec l'image 2000.

- L'information statistiques pour l'histogramme de l'indice « NDVI » de la région d'étude :

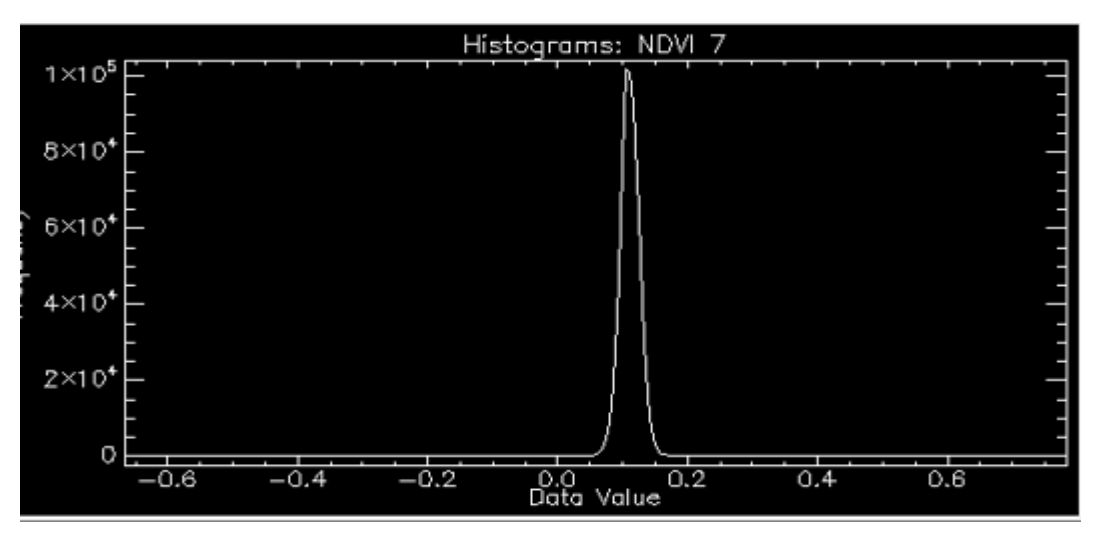

**Figure 22: Histogramme « NDVI » 2000**

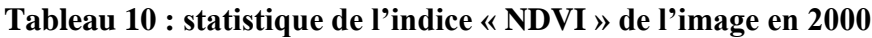

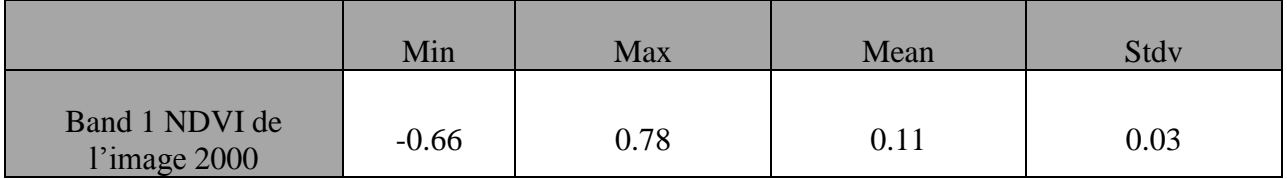

Le tableau au-dessus montre un résumé sur les valeurs de l'indice « NDVI » pour l'image de Metlili en 2000

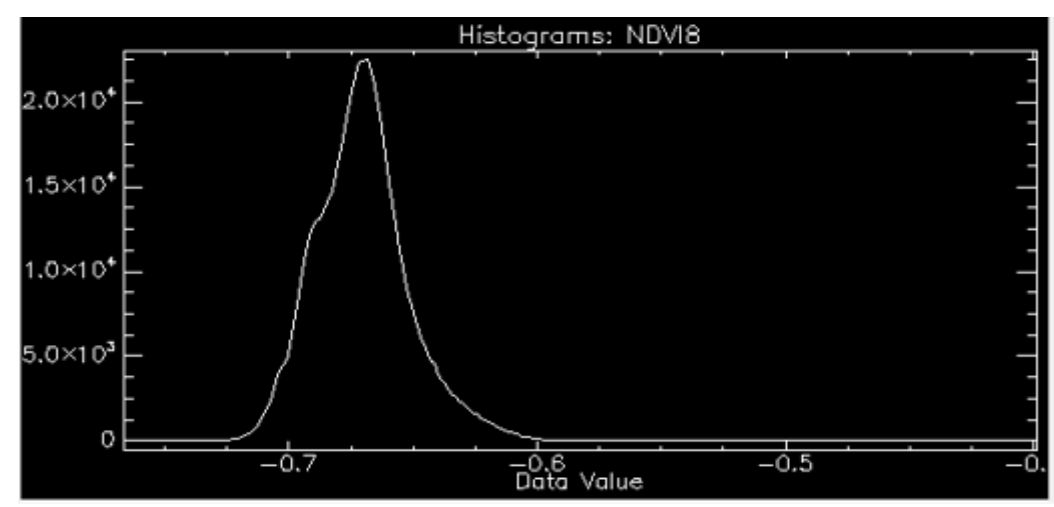

**Figure 23: Histogramme « NDVI » 2020**

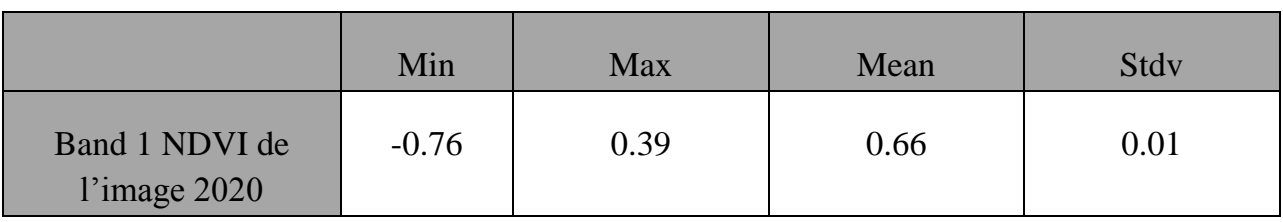

## **Tableau 11 : statistique de l'indice « NDVI » de l'image en 2020**

Le tableau au-dessus montre un résumé sur les valeurs de l'indice « NDVI » pour l'image de Metlili en 2020

A partir de l'indice « NDVI » calculé par le logiciel ENVI version 5.1.on a le récapitulatif des résultats dans le tableau suivent de deux période en 2000 et 2020.

**Tableau12 : récapitulatif de l'indice « NDVI »**

| Année | <b>Résultats</b>  |
|-------|-------------------|
| 2000  | $-0.66$ -----0.78 |
| 2020  | $-0.76$ ---- 0.39 |

Une simple représentation avec un peu de détail est important on référant à la plage de graduant de tranchage de densité des valeurs de l'indice «NDVI» pour le-rendre compréhensible .

Echelles graduant de couleurs affectés aux indices de végétation NDVI dont toutes les valeurs comprises dans un intervalle -1 et +1 qui s'étalent du bleu vif jusque au marron sombre (Annexe 03-04).

# **3. Résultats de l'occupation de sol :**

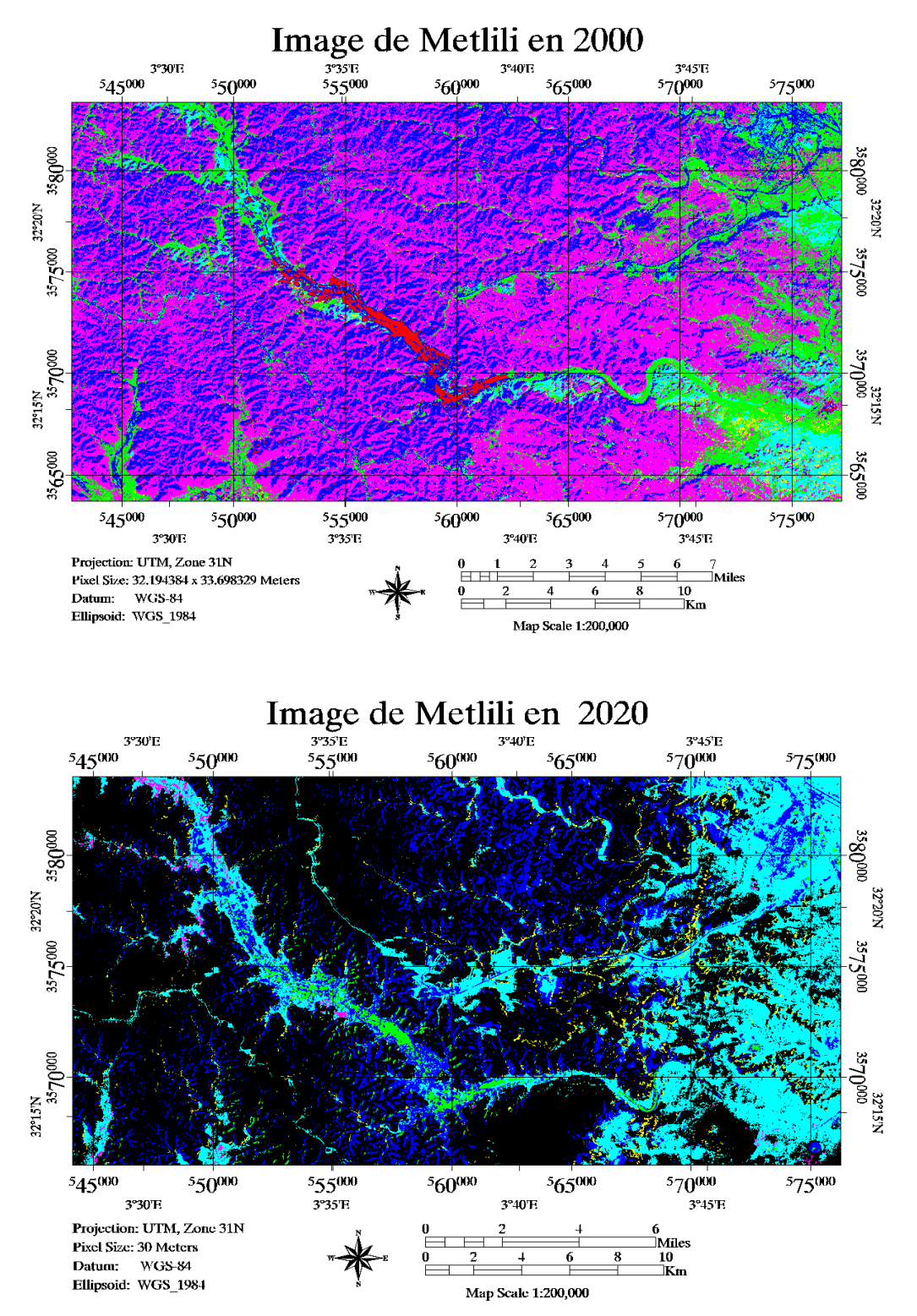

**Figure 24 : sortie des images par classification supervisée**

L'imagerie satellitaire de LANDSAT, est peut être adaptée pour la création des cartes à moyennes échelles qui donne un certains interprétations et une cohérence pour les phénomènes étudies. Leur moyenne résolution spatiale, rend possible l'extraction des informations et des données qu'on a besoin.

On observe qu'il y a une différence de superficie des palmiers et de la vallée dans la période (2000/2020), ou on marque une augmentation pour chacune des deux dont, la superficie des palmiers a augmenté d'un pourcentage de 0,37% et la superficie de la vallée a également augmenté de 41,85%

## **4. Détection des changements :**

Les cartes d'occupation de la végétation de la végétation résultantes, nous permettent de décrire les entités ou les composantes de la région étudiée, et d'extraire donc l'information concernant l'évolution spatiotemporelle et d'effectuer une analyse sur le changement détecté.

Cette étape a été réalisée avec l'utilisation de l'outil change detection statistic qui se trouve dans la palette change detection du toolbox (Envi 5.1) (Annexe 01-02).

## **5. Résultats :**

La superficie occupée de la vallée a connu une augmentation très importante augmenté de 41,85% entre 2000 et 2020.On note que les palmiers ont augmenté d'un pourcentage de 0,37%, significatif dans la période étudiée (2000/ 2020).

## **6. Discussion :**

Le spectateur de la zone de Metlili El Chaamba du haut voit qu'il s'agit d'un tapis vert, où l'agriculture est l'une des activités les plus importantes de la région par rapport à d'autres activités, car c'est toujours l'épine dorsale sur laquelle le la majorité de la population en dépend. Dans toutes ses parties. Il y a aussi une augmentation de cette superficie dans le cadre de la bonification des terres, estimée à 1924.29 ha. **(Areq.net, 2022)**

Les palmiers occupent une grande superficie car ils sont l'une des plantations les plus importantes dans les zones désertiques en raison de leur endurance face aux obstacles climatiques tels que la sécheresse et la chaleur, ils sont utilisés comme un couvert végétal.

Le nombre des palmiers a atteint 95 500, dont 27500 palmiers de Daglet Nour, tandis que les autres arbres sont estimés à 16 500 arbres.). **(Areq.net, 2022)**

Le palmier dattier est la troisième plus importante espèce de palmiers (après le cocotier et le palmier à l'huile) dans les industries agroalimentaires en général. L'importance du palmier dattier était appréciée par beaucoup de nations au cours de ce siècle; cela en raison de la valeur nutritionnelle et économique des ses fruits ou dattes.

L'importance socio-économique et environnementale de la phoeniciculture est lointe d'être négligeable. En effet, les palmeraies, menées en général en culture mixte, permettent la subsistance de nombreuses familles dont, les moyens d'existence reposent sur l'exploitation du dattier, des cultures sous-jacentes et des sous-produits que cet arbre prodigue dans un milieu aux ressources particulièrement limitées. En outre, la datte que beaucoup considèrent comme un fruit-dessert, est l'aliment de base pour plus d'un million d'habitants et peut servir à l'élaboration de produits alimentaires de grande valeur énergétique et diététique **(Mahma, 2012).**

A travers l'analyse des tableaux et des résultats obtenus et grâce à cette étude, nous constatons que la zone étudiée connaît une évolution importante entre 2000 et 2020. Cela se traduit par l'augmentation d'une partie de la vallée, notamment sur les bords, ce qui a conduit à l'augmentation de son extension après l'inondation de 2008, qui a causé la destruction d'habitations et d'infrastructures sur les bords de la vallée.

La végétation, a connu un développement remarquable, à cause de l'augmentation de la population, leur besoin d'expansion et d'exploitation des terres et des zones reculées pour subvenir aux besoins quotidiens ou faire du commerce des produits agricoles.

L'ouverture des pistes agricoles au niveau des périmètres agricoles de la commune de Metlili sur une distance de 30 km, et la construction des voies navigables ont été entamées afin de rompre l'isolement vis-à-vis de nos confrères agriculteurs, en attendant de poursuivre les travaux sur le reste des périmètres.

Le processus de fourniture et d'installation d'équipements électromécaniques pour un puits artésien dans le cadre du projet de mise en place d'un réseau d'irrigation de 50 hectares au niveau du périmètre agricole de la commune d'Ajaja/Metlili

Néanmoins, le patrimoine phoénicicole se trouve sérieusement menacé et/ou endommagé par divers ravageurs et maladies dont les plus importants sont: la Pyrale des dattes, le Boufaroua, la Cochenille blanche, le Foreur des palmes, le Bayoud, le Khmadj et le Blaât. Ces ennemis et maladies provoquent des pertes considérables à la production et peuvent entraîner une érosion génétique **(Peyron, 2000;Dakhia et al, 2013).**

La situation dans certaines palmeraies est devenue désastreuses pour probablement ne plus retrouver les cultivars recensés. Certes, il y a eu un effort de caractérisation plus approfondi dans certaines régions comme celle de l'Est en Algérie et une sensibilisation plus soutenue dans les oasis du Mzab, mais on ne peut plus ignorer le délaissement des oasis anciennes dans toutes les régions. A travers le vécu des missions de prospections et au vu de l'état actuel des tendances il y a de nombreuses et sérieuses menaces sur la biodiversité des palmiers dattier en Algérie. La sécheresse, l'ensablement, le Bayoud et les autres ravageurs (comme la feuille cassante), le vieillissement des oasis et du système de captages des eaux, l'urbanisation, la mobilisation des

ressources hydriques vers les pivots et les nouvelles options agricoles, la modernisation du mode de vie des populations sahariennes, les forces du marché, la monoculture, le morcèlement des terres et la perte des traditions constituent de véritables obstacles qui freinent les agriculteurs à ne multiplier qu'un petit nombre de variétés de dattiers. Nous pensons que la mise en place d'un système d'information peut contribuer à freiner la perte de ressources génétiques du palmier dattier. Et si l'on se met en réseau de chercheurs et amateurs au tour de ce système il est possible de définir alors une stratégie de sauvegarde de la diversité des palmiers dattiers et des écosystèmes oasiens. C'est ainsi qu'une plateforme institutionnelle du réseau palmier dattier est proposée **(Benkhalifa, 2010).**

Notre pays a fourni des projets et des aides financières, qui sont:

-Le carénage des puits (98) puits conventionnels et puits moyens (81), et la fourniture de pompes pour les puits (50). Fournir des réservoirs et des canaux d'irrigation (05-150) respectivement. Ces aides ont été estimées à 3550900000 DA pour 3682301900 DZD. Cela a contribué à une augmentation du nombre de palmiers et de la superficie des terres agricoles, puisque cette augmentation a été estimée à 210 hectares, la commune de Metlili ayant fourni des montants de soutien estimés à 2430500000 DA

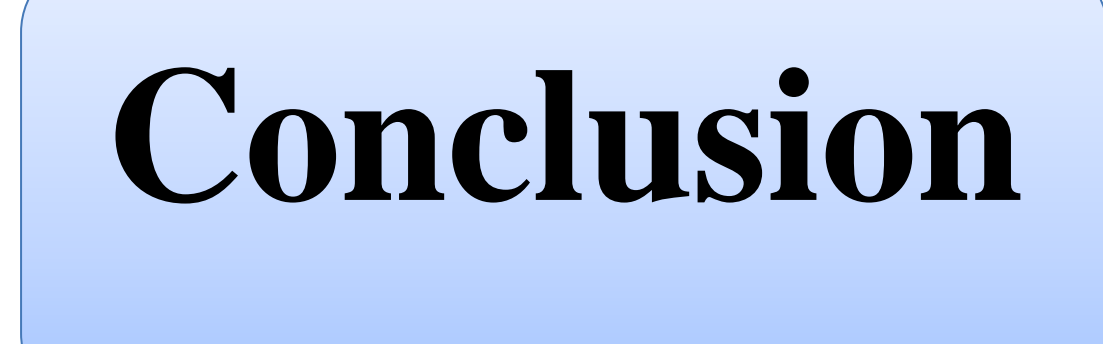

# **Conclusion**

## **Conclusion**

L'application de la Télédétection à l'agriculture ces dernières années a été une vraie révolution dans la gestion du secteur économique ainsi. Elle est devenue un élément presque incontournable pour toute politique agricole qui se veut performante et de qualité.

Au terme de ce travail, les images satellitaires, surtout qui sont offertes gratuitement aux larges publique à titre d'exemple, les scènes du LANDSAT, constituent une source gigantesque pour une multitude de gens, surtout pour les étudient universitaires car la facilité de leur acquisition, la résolution acceptable, les niveaux de traitement appliqué constituent une base solide, soit pour l'obtention des informations dans un temps réel, ou en vue de réaliser des cartes d'occupation de la végétation ou sol sur endroit bien choisies. Et enfin permet d'analyser, et interpréter les évolutions soit dans le temps ou dans l'espace, ou spatiotemporel d'un phénomène.

L'objectif principal de notre travail que nous avons déjà abordé au début de cette étude, est d'avoir montré les changements et les transformations majeures survenues pour le palmier dattier et d'autres composants constituent le système oasien de Metlili au niveau de la wilaya de Ghardaïa. Cela par l'application d'une manière scientifique qui est la télédétection basée sur la comparaison des images prise en 2000 et en 2020 issus de traitement sous le logiciel ENVI 5.1 et en passant par la classification supervisée, avec le calcule d'indice de végétation (NDVI), afin de déduire les facteur induisent les changement d'état.

L'utilisation décrite précédemment dans cette étude, elle donne l'état actuel d'occupation de la végétation et une vue globale des changements survenus et leurs effets au sein de notre système oasien. Donc nous avons examiné les états et de ressortir les causes de changement d'état qui sont humaines et naturels.

La rencontre de ces éléments avec la manque d'une source d'eau durable est l'origine de l'état d'occupation végétale, sur le terrain oasien désertique. Le bilan que nous avons déjà, est une source faible et constitue un choix permet d'analyser et évaluer les différents entités à travers

la cartographie en mettant en évidence la limite des données et informations que nous avons et les répercussions qui affectent l'exactitude de ce travail.

Comme continuité des résultats obtenus dans ce présent travail, l'étape suivante pourrait être une planification plus stratégique et touche une surface régionale (au niveau de la wilaya de Ghardaïa), afin de construire une carte, contienne toutes les données disponibles, même pour la réalisation d'une care de la variation spatiale des différentes variétés de palmier dattier, les différentes composants existantes, avec l'application d'autres indice intéressants dans le but de savoir les potentialités locales et avoir un développement durable.

# **Références Bibliographiques**

## **Références Bibliographiques**

- **1. A.N.R.H,** 2007 : Agence National Des Ressources Hydrauliques Ghardaïa.
- **2. Aidoud-Lounis, F,** 1984 : Contribution à la connaissance des groupements à sparte (Lygeumspartum L.) des Hauts Plateaux Sud-Oranais; étude phyto-écologique et syntaxonomique. Thèse 3ème Cycle, Univ. Sci. Technol., H. Boumediene, Alger, 253 p.  $+ Ann.$
- **3. Atlas,** 2004 : Agricultures de la wilaya de Ghardaïa Ed.D.S.A,22p
- **4. Ballais J.L., 2010 :** des oueds mythiques aux rivieres artificielles :l'hdrographie du Bas-Sahara algerien volume VI.Ed.physio-Géo.géographie physique et environnement,pp.107-127.
- **5. Ben messaoud Zohra2016** : Apport des SIG et de la Télédétection dans la cartographie des milieux arides (Cas de la région de Ghardaïa), p25.
- **6. Benkhalifa A**. 2010 .Crise de gestion de la diversité des dattiers dans les palmeraies algériennes. Workshop sur l'Agriculture Saharienne : Enjeux et Perspectives .Université Kasdi Merbah – Ouargla - le 03 mai 2010.
- **7. Bichi Hadjer et Maatalah Fatima Zohra ,** préférendum variétal de la cochenille blanche *Parlatoria Blanchardi* Tareg,1892 dan la palmeraie de Metlili -Ghardaia page 02/15/16.
- **8. D.P.A.T,** 2005, Atlas de la Wilaya de Ghardaïa. Ed. El-Alamia, 142 P.
- **9. D.P.A.T,** Direction de la planification et de l'Aménagement du Territoire de la Wilaya de Ghardaïa, 2009- Atlas de Ghardaïa, 164 p.
- **10.D.P.S.B,** 2014 : Direction de la Programmation et du Suivi Budgétaires, Edition 2015
- **11.DAKHIA N., BENSALAH M. ., ROMANI M., DJOUDI AM. , BELHAMRA M** .2013 .état phytosanitaire et diversité variétale du palmier dattier au bas Sahara – Algérie .p 07- 11.
- **12.Derdjini Hamza2017.** CARTOGRAPHIE DES CHANGEMENTS DE L'OCCUPATION DUSOL DANS LA PLAINE DE LA MITIDJA A PARTIR DES IMAGES LANDSAT **,**P 02**.**
- **13.Djerbi M**., 1994. Précis de phéniciculture. F.A.O., Rome, 192 p.
- **14.Dubois J.M, et Provencher L,** 2007 : Précis de télédétection : Méthodes de photointerprétation et d'interprétation d'image. Presse de l'Université du Québec. Ed. AUPELF, Canada , Volume 4: 455 p.
- **15.Dubost,** 1991 : Ecologie, aménagement et développement des oasis algériennes .Thèse d'Etat de l'université de Tours, France, 550P.
- **16.Francisco Eugenio González,Javier Marcello Ruiz, Ferran Marqués Acosta 2013**, MANUEL de TÉLÉDÉTECTION SPATIALE P13
- **17.Haddouche D**. cartographie pédopaysagique de synthèse par télédétection «images landsat tm » cas de la région de ghassoul (elbayadh). Mémoire de magister : Sciences agronomiques. Tlemcen :Université Abou Bekr Belkaid. 1998.138p.
- **18.Idder M. A., 2011.** Lutte biologique en palmeraies Algériennes : cas de la cochenille blanche (*Parlatoria blanchardi*), de la pyrale des dattes (*Ectomyelois ceratoniae*) et du boufaroua (*Oligonychus afrasiaticus*). Thèse, Docto, en Sciences Agronomiques. Spécialité : Zoologie Agricole, option : Entomologie. ENSA El-Harrach. 195p. Soci.Entom. France, 112 : 191-196p.
- **19.Idder M.A,** 1984. Inventaire des parasites d'Ectomyelois ceratoniae ZELLER (Lepidoptera, Pyralidae) dans les palmeraies d'Ouargla et lâchers de Trichogramma embryophagum HARTIG (Hymenoptera- Trichogrammatidae) contre cette pyrale. Mémoire Ing. Agro., I.N.A., El-Harrach (Algérie). 70 p.
- **20.Khene B,** 2007. Caractérisation d'un agro système oasien : vallée du m'Zab et Guerrara (wilaya de Ghardaïa.). Thèse de magister. INA, Alger.
- **21.Kraimat M,** 2013 : Système d'information géographique et Télédétection Ghardaïa.(cour)
- **22.Lebatt A, et Mahma A,** (1997), Contribution à l'étude d'un système agricole oasien cas de la région du M'Zab INFS/AS, 92 P.
- **23.Li, 2011** : L'application du système d'information géographique dans l'urbanisme
- **24. Lillesand T. M. et Kieffer R.W., 1994**: Remote sensing and image interpretation. 3rd Edition, John and Wiley, 750 pages
- **25. Lu D. Mausel P, Brondizio E, Moran E,** change détection technique internationale jornal of remote sensing vol.25, 2004 ,2365-2407 pp
- **26.Mahma S.A, 2012.** Effet de quelques bio-agresseurs du dattier et impact des méthodes de lutte sur la qualité du produit datte. -Cas de la région de Ghardaïa-, diplôme de Magister, Spécialité : Protection des Végétaux, université Kasdi Merbah –Ouargla, 128p.
- **27.Mihoub, A** 2008-Effet de la fertilisation phosphatée sur la nutrition azotée et la productivité d'une culture de dur (triticumduruml.var .carioca) (dans la région d'El-Goléa-Ghardaïa) .Mém .Ing. Univ. Ouargla.85p
- **28.Ministère Français de la Transition Ecologique et Solidaire** [https://www.applisat.fr/sites/applisat/files/fichiers/2019/10/22-Fiche\\_Comment-choisir](https://www.applisat.fr/sites/applisat/files/fichiers/2019/10/22-Fiche_Comment-choisir-image-sat.pdf)[image-sat.pdf](https://www.applisat.fr/sites/applisat/files/fichiers/2019/10/22-Fiche_Comment-choisir-image-sat.pdf) (03-23-2022)
- **29.ONM,** 2018. Bulletins météorologiques de la wilaya de Ghardaïa. Office Nationale de le Météorologie, Station locale. Décembre 2018. 02p.
- **30.Ozenda, P 1983** : Flore du Sahara septentrional. 2 éme Edition. CNRS, Paris, 600 p. .
- **31.Peyron G., 2000.** Cultiver le palmier dattier. Ed. CIRAD, France, 110 p.
- **32.Rekis, A** 2012 : Etude spatio-temporelle du changement de la végétation de la région ouest de Biskra. Approche cartographique par télédétection. Université Mohamed Khider Biskra, 23p
- **33.Rondeaux G, Steven M, et Baret F,** 1996 : Optimization of soil-adjusted végétation indices. Remote sensing of environment , vol.55, pages 95-107.
- **34.Scanvic Y,** 1983 : Principes de la télédétection. Applications possibles en matière de l'aménagement. INRA. Montpellier, 20 pages.
- **35.SITE WEB**: [https://e-cours.univ-paris1.fr/modules/uved/envcal/html/compositions](https://e-cours.univ-paris1.fr/modules/uved/envcal/html/compositions-colorees/index.html)[colorees/index.html](https://e-cours.univ-paris1.fr/modules/uved/envcal/html/compositions-colorees/index.html)
- **36.SITE WEB** : AROUR E., 2014. Découpage administratif de l'Algérie & Monographie.
- **37.SITE WEB** : TUTIEMPO.net 2020
- **38.SITEWEB**:https://areq.net/m/%D9%85%D8%AA%D9%84%D9%8A%D9%84%D9%8 A.html#%D8%A7%D9%84%D9%81%D9%84%D8%A7%D8%AD%D8%A9
- **39.Soudani K,** 2005 : Cours Télédétection ECO. Laboratoire d'Ecophysiologie Végétale, Université Paris-Sud XI- 91405 Orsay, France. [kamel.soudani@ese.u-psud.fr](mailto:kamel.soudani@ese.u-psud.fr)

**40.Zita H,** (2011) : Evaluation pastorale des parcours camelins et étude comparative de la richesse floristique en fonction des différentes formations géomorphologiques du Sahara Septentrional. (Cas de la région de Ghardaïa). Mémoire d'Ingénieur d'Etat en science Agronomique. Spécialité : Agronomie Saharienne. Option : Elevages en Zones Arides. Université d Ouargla. 89 p Lillesand T. M. et Kieffer R.W, 1994: Remote sensing and image interpretation. 3rd Edition, John and Wiley, 750 page

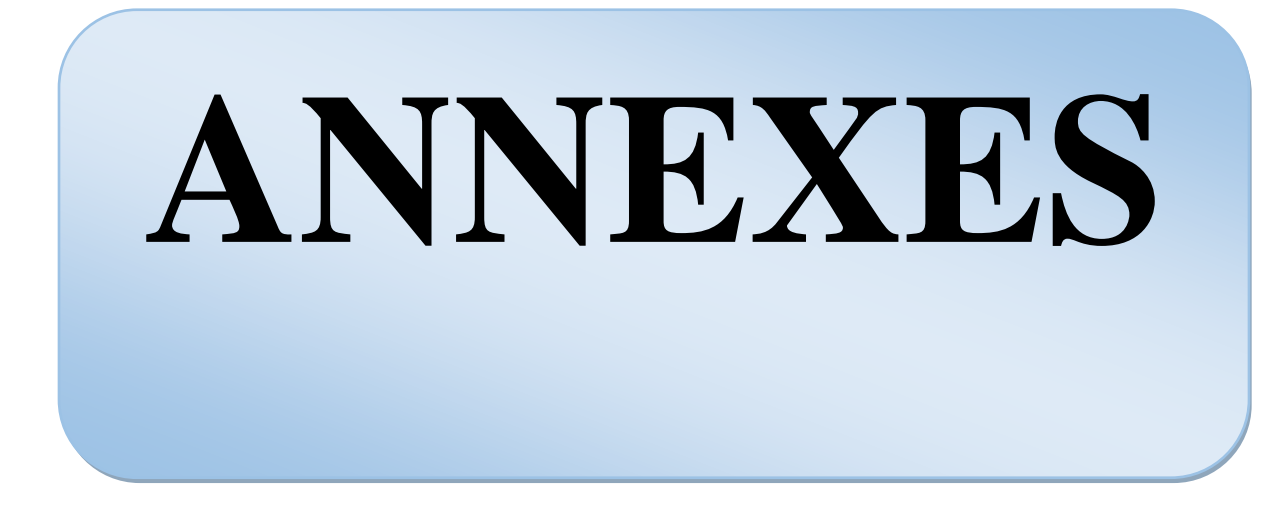
# **ANNEXES**

### **Annexes 01 : Tableaux représente la surface de la région d'étude dans les deux dates (Square Km2)**

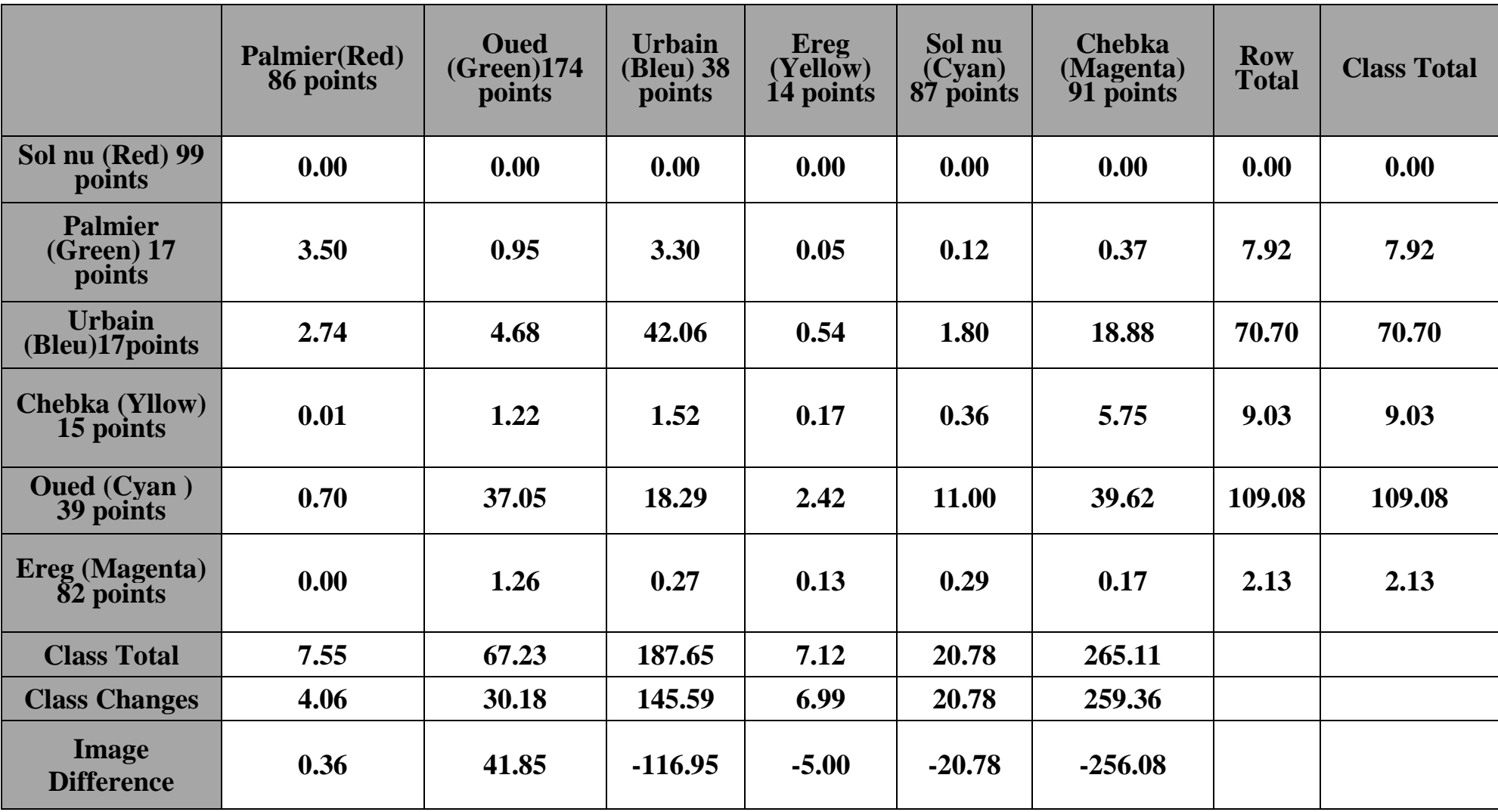

# **ANNEXES**

|                                          | <b>Palmier(Red)</b><br>86points | <b>Oued</b><br>(Green)<br>174 points | <b>Urbain</b><br><b>(Bleu)</b> 38<br>points | <b>Ereg</b><br>(Yellow) 14<br>points | Sol nu<br>(Cyan)87<br>points | <b>Chebka</b><br>(Magenta) 91<br>points | <b>Row</b><br><b>Total</b> | <b>Class</b><br><b>Total</b> |
|------------------------------------------|---------------------------------|--------------------------------------|---------------------------------------------|--------------------------------------|------------------------------|-----------------------------------------|----------------------------|------------------------------|
| Sol nu (Red)<br>99 points                | 0.00                            | 0.000                                | 0.000                                       | 0.000                                | 0.000                        | 0.000                                   | 0.000                      | 0.000                        |
| <b>Palmier</b><br>$(Grenn)$ 17<br>points | 46.288                          | 0.871                                | 1.756                                       | 0.685                                | 0.559                        | 0.141                                   | 100.000                    | 100.000                      |
| <b>Urbain (Bleu)</b><br>17 points        | 36.306                          | 6.956                                | 22.416                                      | 7.554                                | 8.640                        | 7.123                                   | 100.000                    | 100.000                      |
| <b>Chebka</b><br>$(Yellow)$ 15<br>points | 0.101                           | 1.814                                | 0.809                                       | 2.345                                | 1.754                        | 2.169                                   | 100.000                    | 100.000                      |
| <b>Oued</b> (Cyan)<br>39 points          | 9.306                           | 55.109                               | 9.746                                       | 34.024                               | 52.931                       | 14.943                                  | 100.000                    | 100.000                      |
| <b>Ereg (Magenta)</b><br>82 points       | 0.057                           | 1.869                                | 0.146                                       | 1.828                                | 1.394                        | 0.065                                   | 100.000                    | 100.000                      |
| <b>Class Total</b>                       | 100.00                          | 100.00                               | 100.000                                     | 100.00                               | 100.000                      | 100.000                                 |                            |                              |
| <b>Class changes</b>                     | 53.712                          | 44.891                               | 77.584                                      | 98.172                               | 100.000                      | 97.831                                  |                            |                              |
| <b>Image</b><br><b>Difference</b>        | 4.797                           | 62.255                               | $-62.325$                                   | $-70.164$                            | $-100.000$                   | $-95.596$                               |                            |                              |

**Annexes 02 :Tableaux représente pourcentage de chaque classe par rapport les autres classes**

## **ANNEXES**

### **Annexes 03 :Plage de graduant de tranchage de densité des valeurs de l'indice « NDVI » (image 2000)**

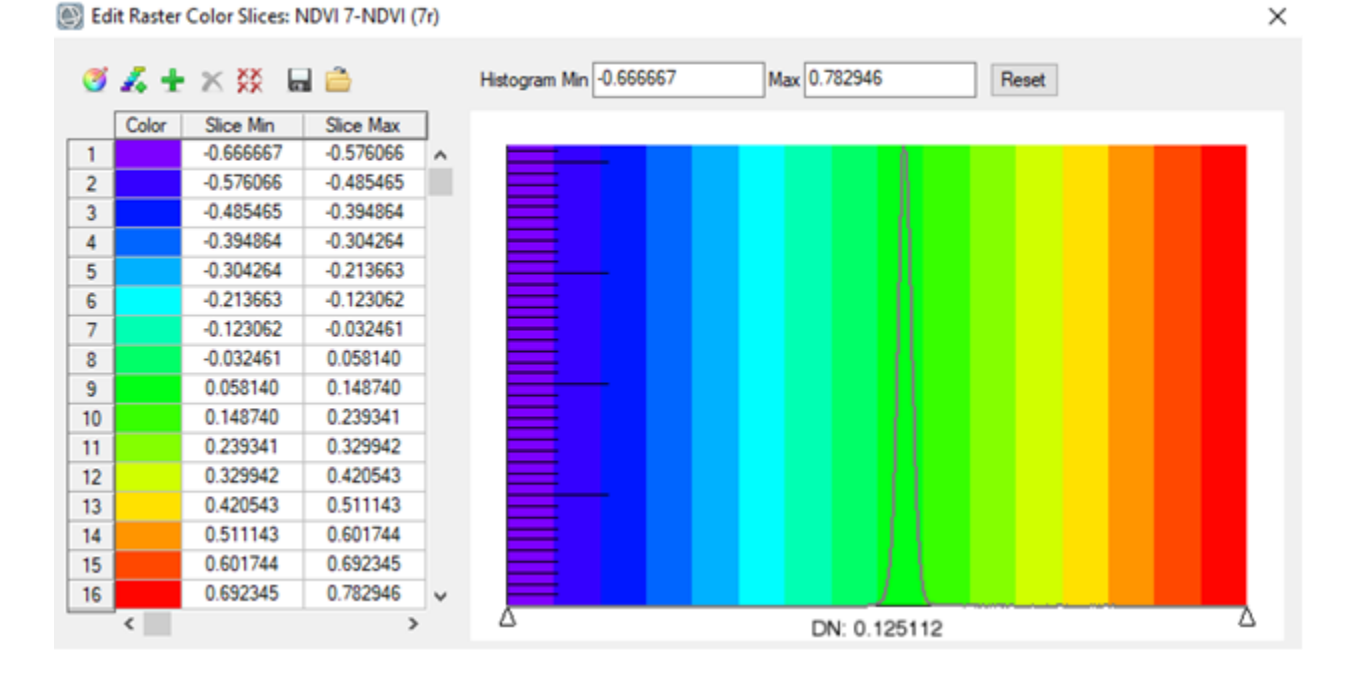

#### **Annexes 04 :Plage de graduant de tranchage de densité des valeurs de l'indice « NDVI » ( image 2020)**

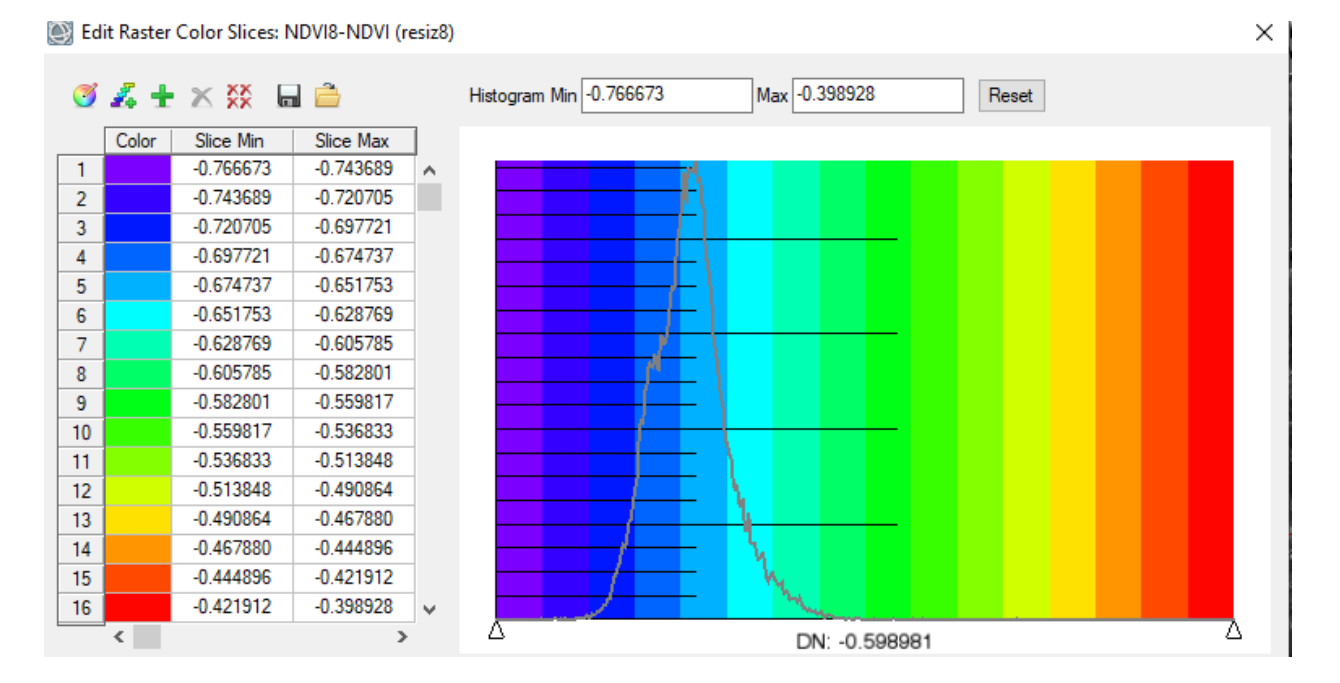